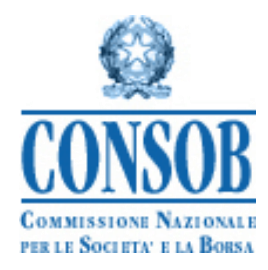

# **Sistema di Teleraccolta – Scheda Revisori**

Manuale Utente

*Versione 4.2*

Teleraccolta - Scheda Revisori Manuale utente Pag. 1 di 49

*Sistema Teleraccota – Scheda Revisori* 

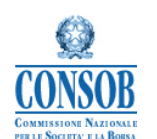

## **Sommario**

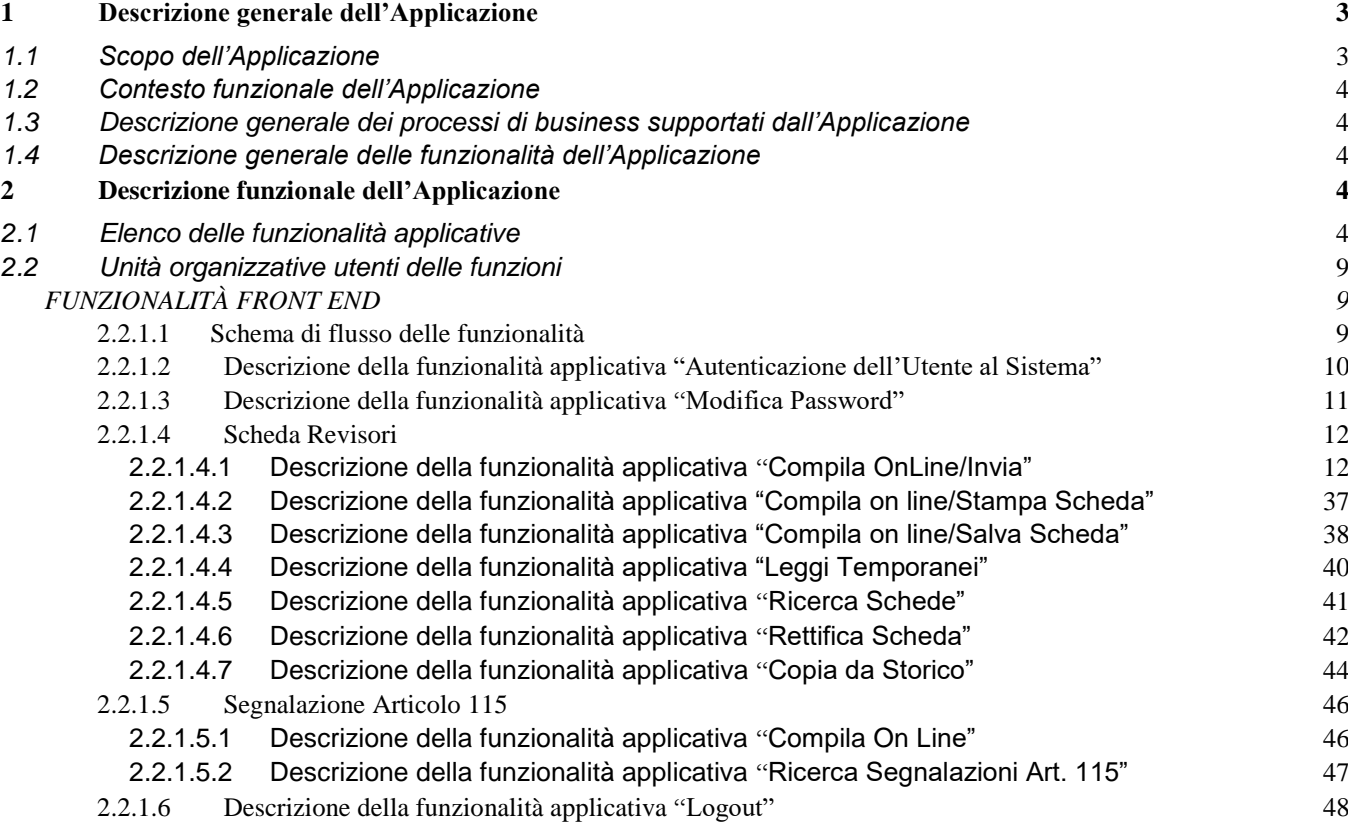

#### **Versioni**

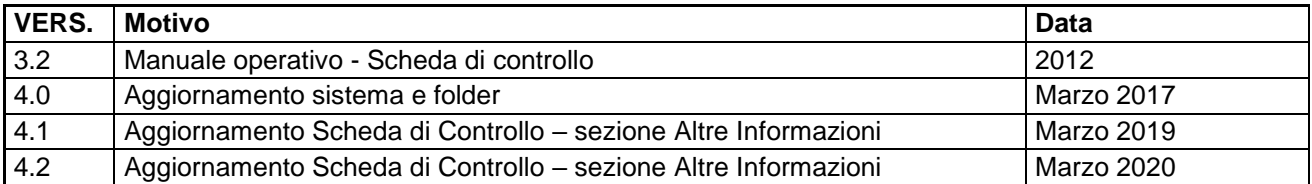

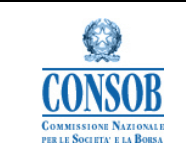

## <span id="page-2-0"></span>**1 Descrizione generale dell'Applicazione**

L'applicazione in oggetto supporta la Consob nelle attività di gestione delle:

- Scheda Revisori
- Segnalazioni Articolo 115 compilate e trasmesse per conto dalle Società di

revisione di Società Quotate.

## <span id="page-2-1"></span>*1.1 Scopo dell'Applicazione*

Le funzionalità dell'applicazione permettono una migliore gestione delle attività caratteristiche della Consob, garantendo la reperibilità e l'aggiornamento dei dati e agevolando la comunicazione fra la Consob e i soggetti vigilati.

I dati tracciano i passi fondamentali dei seguenti eventi:

- Gestione della Segnalazione (Scheda Revisori piuttosto che Segnalazione Articolo 115)
- Invio della segnalazione a Consob
- Rettifica dei dati trasmessi (solo in caso di una Scheda Revisori).

Le funzionalità individuate per gestire tali eventi saranno rappresentate all'interno dell'applicazione attraverso l'utilizzo del seguente menu:

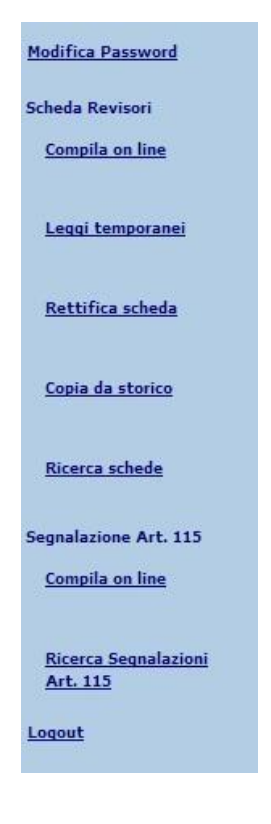

**Figura 1 – Menù del Sistema Scheda Revisori** 

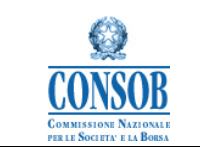

## <span id="page-3-0"></span>*1.2 Contesto funzionale dell'Applicazione*

L'applicazione "Scheda Revisori" consente di compilare, gestire, trasmettere e eventualmente rettificare i dati relativi all'attività di revisione svolta sulle società quotate da parte delle Società di revisione alla Consob. Inoltre consente di compilare, gestire e trasmettere le segnalazioni ex Articolo 115.

## <span id="page-3-1"></span>*1.3 Descrizione generale dei processi di business supportati dall'Applicazione*

N.A.

## <span id="page-3-2"></span>*1.4 Descrizione generale delle funzionalità dell'Applicazione*

Il sistema "Scheda Revisori" si compone delle funzionalità atte a gestire la trasmissione delle:

- Schede Revisori alla Consob
- Segnalazioni ex Articolo 115 alla Consob.

## <span id="page-3-3"></span>**2 Descrizione funzionale dell'Applicazione**

Il sistema "Scheda Revisori" consente di:

- inserire, modificare, trasmettere e ottenere la ricevuta di trasmissione delle schede revisori inviate da parte delle Società di Revisione alla Consob
- inserire e trasmettere alla Consob le Segnalazioni ex Articolo 115 redatte da parte delle Società di Revisione.

#### <span id="page-3-4"></span>*2.1 Elenco delle funzionalità applicative*

L'elenco seguente identifica le funzionalità elementari che soddisfano il requisito generale indicato nel capitolato tecnico.

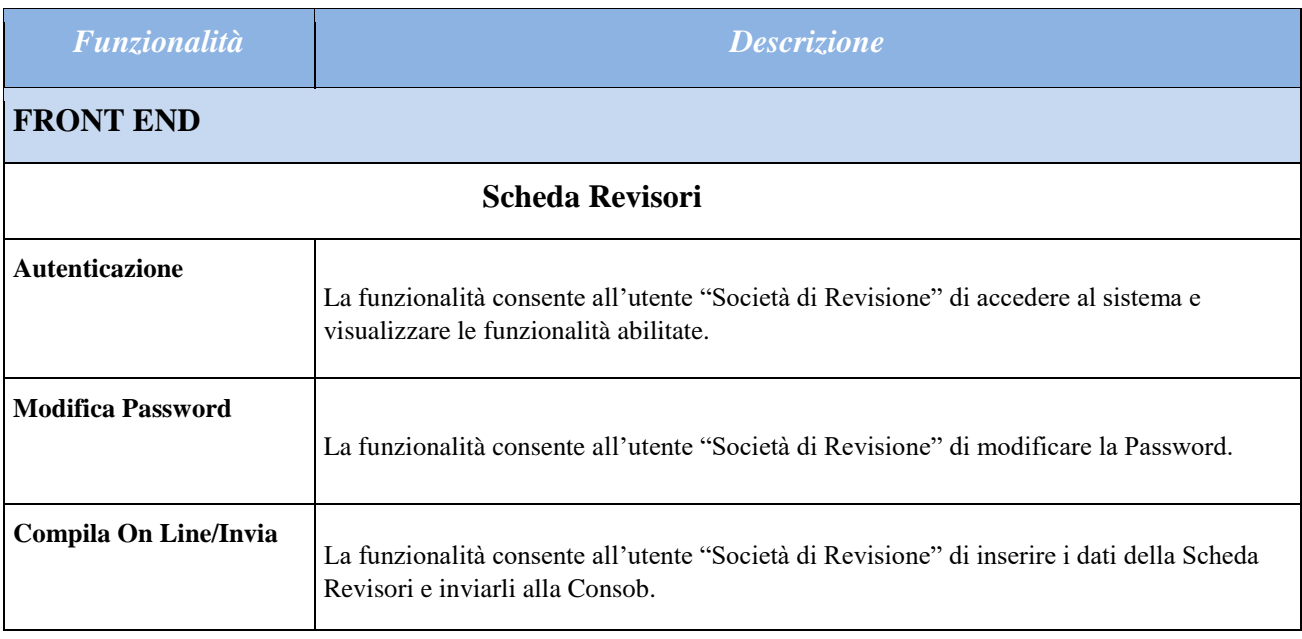

#### **Elenco funzionalità:**

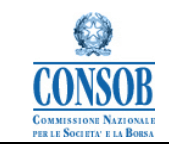

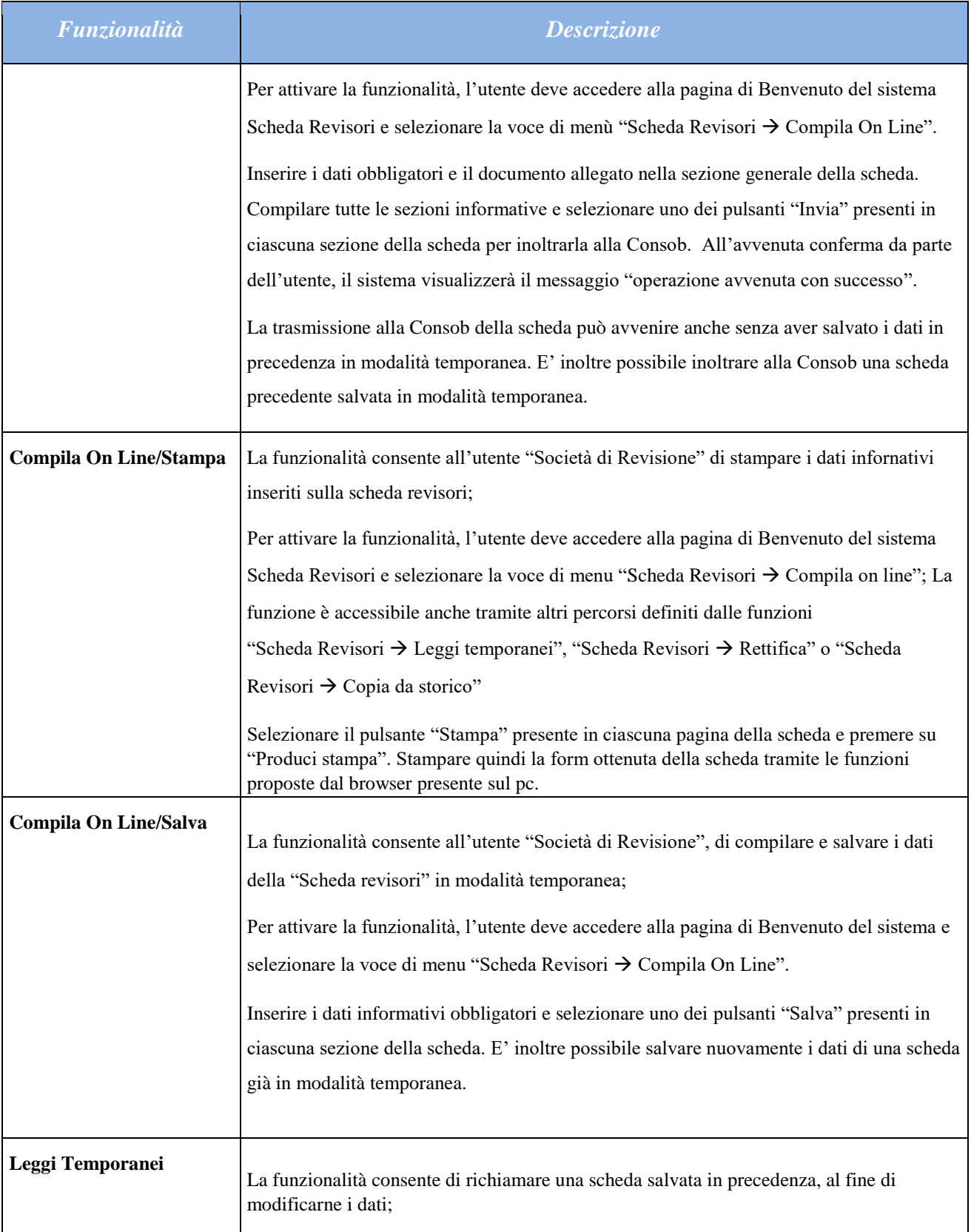

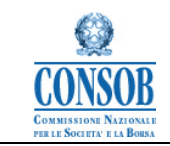

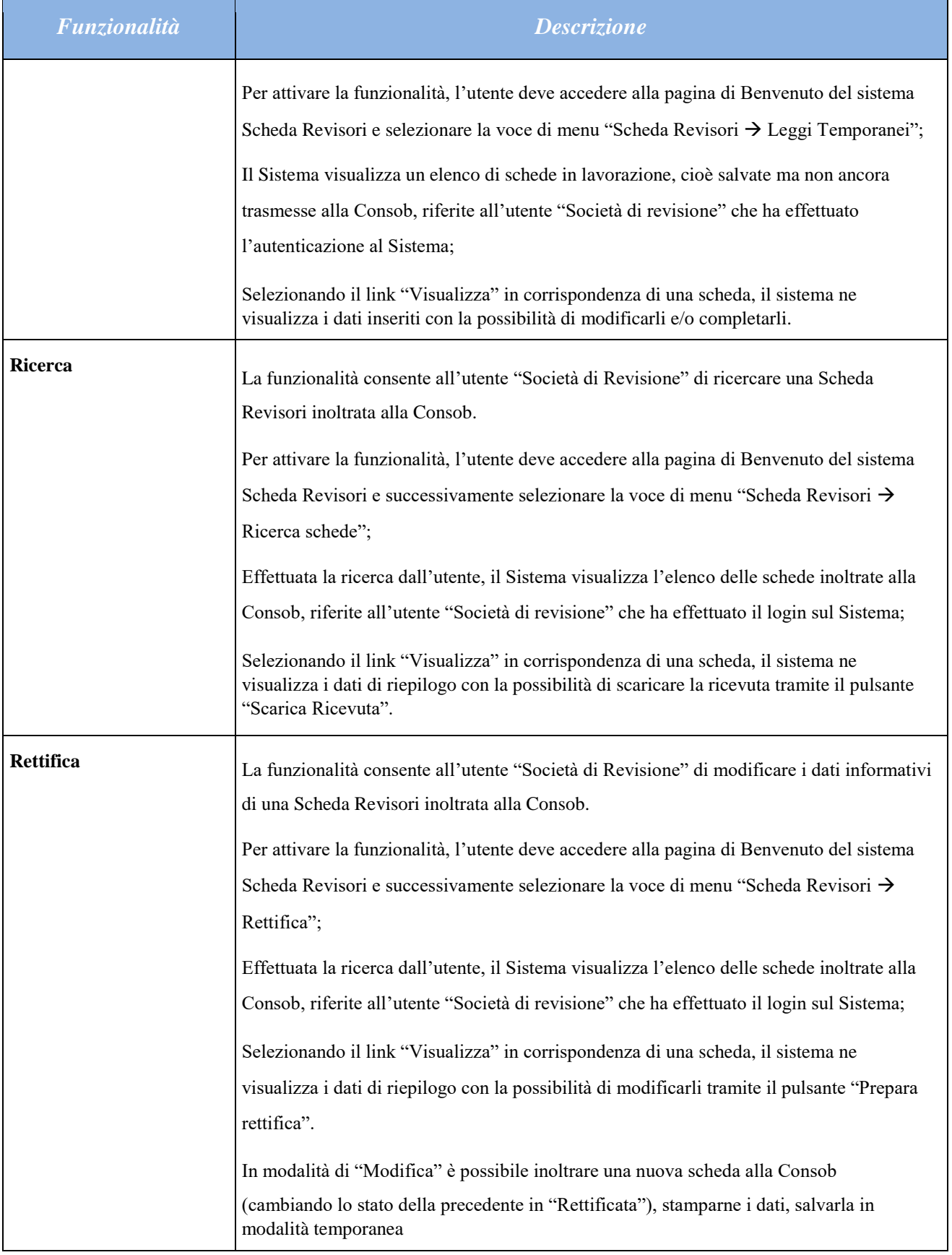

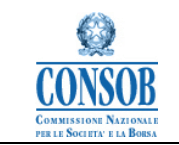

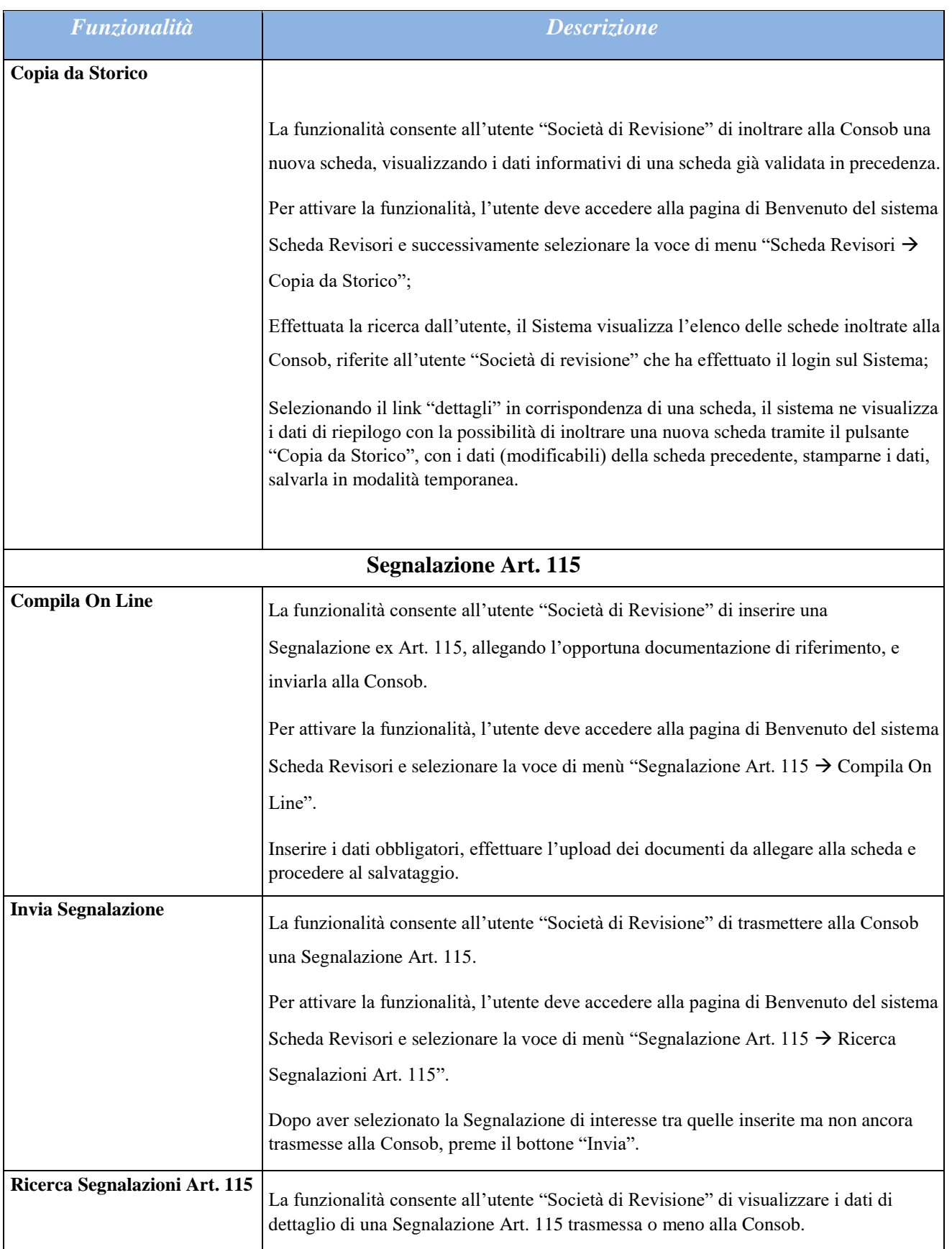

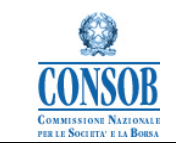

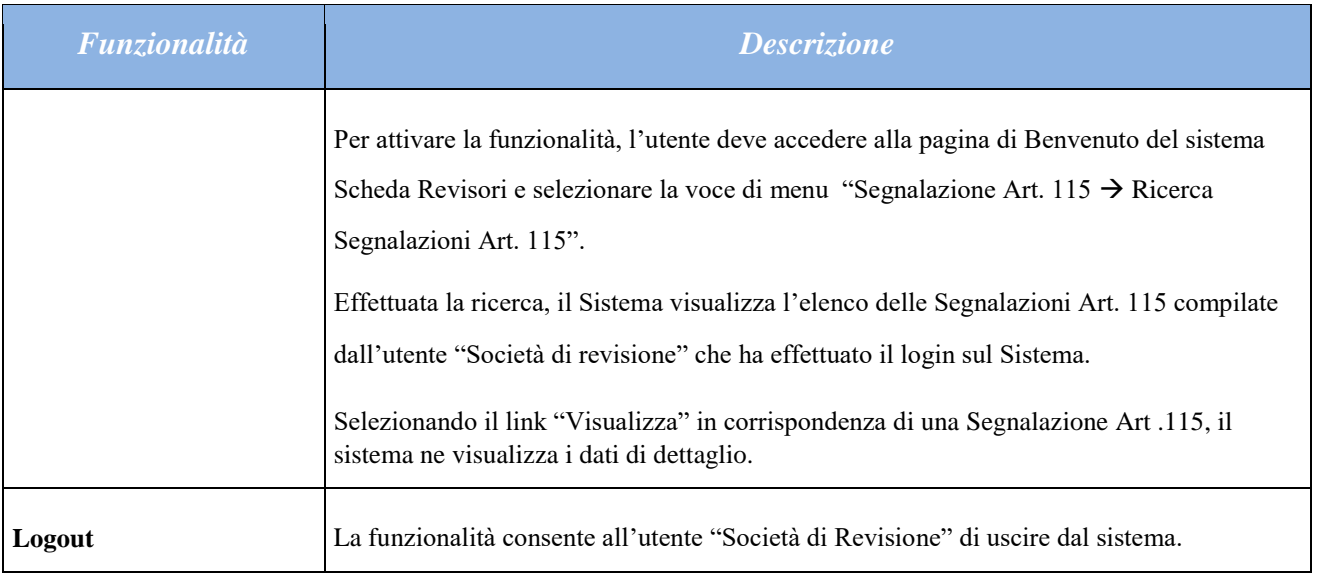

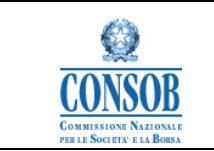

## <span id="page-8-0"></span>*2.2 Unità organizzative utenti delle funzioni*

Gli utenti che possono accedere alle funzionalità di Front end sono di seguito elencati: Utenti Società di revisione di società quotate.

#### <span id="page-8-1"></span>**FUNZIONALITÀ FRONT END**

#### <span id="page-8-2"></span>*2.2.1.1 Schema di flusso delle funzionalità*

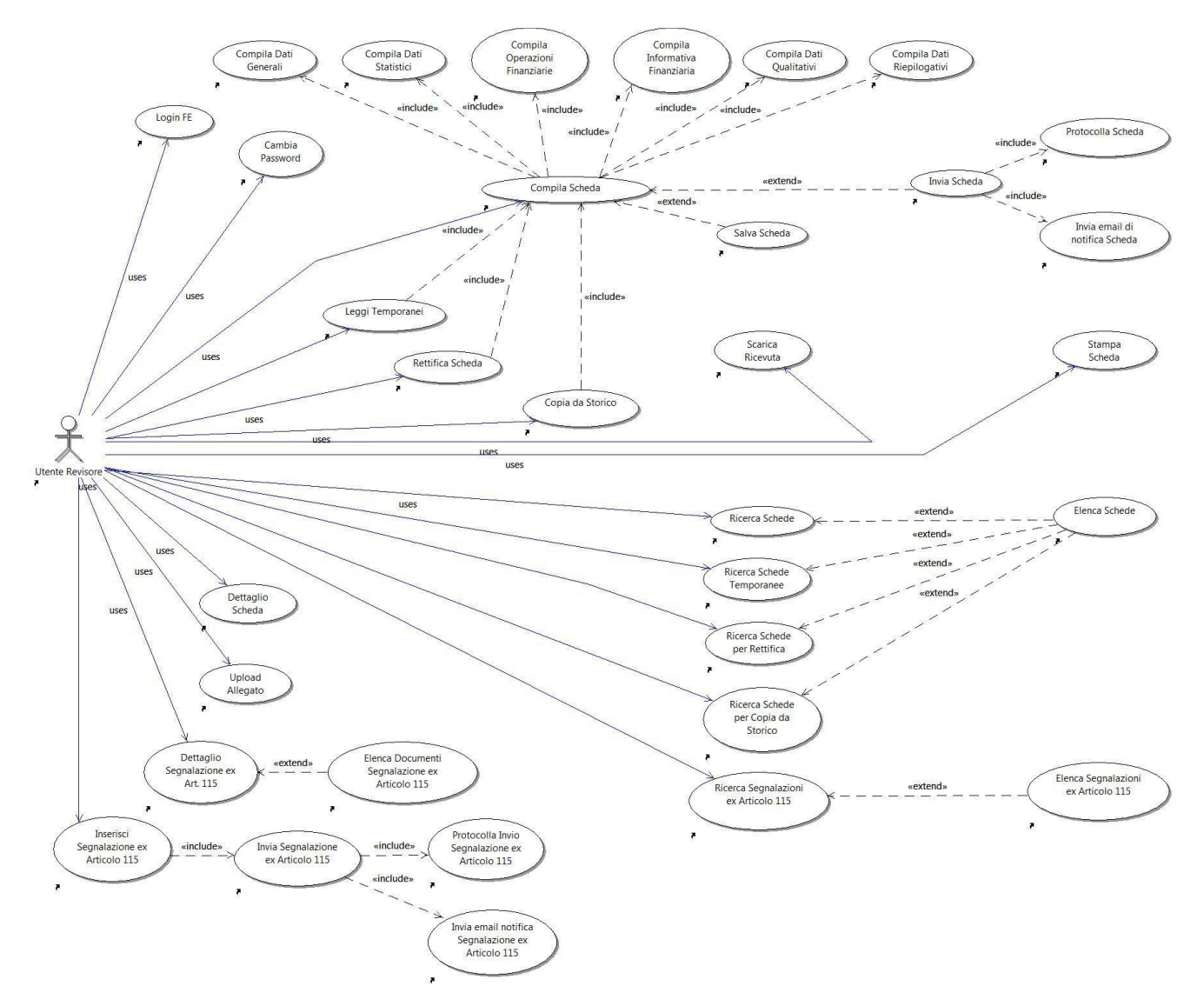

**Figura 2 – Schema del processo del sistema Scheda Revisori** 

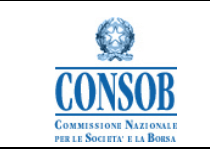

## <span id="page-9-0"></span>*2.2.1.2 Descrizione della funzionalità applicativa "Autenticazione dell'Utente al Sistema"*

La funzionalità consente all'Utente della Società di Revisione, in possesso delle proprie credenziali (Userid e Password), di accedere al Sistema "Scheda Revisori" ; Per attivare tale funzionalità, l'utente accede dal link presente sul sito [www.consob.it](http://www.consob.it/) (nella sezione "Servizi per gli Operatori/Adempimenti/Società di revisione"); l'utente effettua l'autenticazione valorizzando i campi: Utente e Password e successivamente selezionando il pulsante "Login", il Sistema verifica le credenziali e visualizza la maschera con le funzionalità abilitate:

- o Modifica Password
- o Scheda Revisori
	- Compila on Line
	- Leggi Temporanei
	- Rettifica Scheda
	- Copia da Storico
	- Ricerca Schede o Segnalazione Art. 115
	- Compila on Line
	- Ricerca Segnalazioni Art. 115

#### *Di seguito viene riportato un layout grafico della funzionalità descritta:*

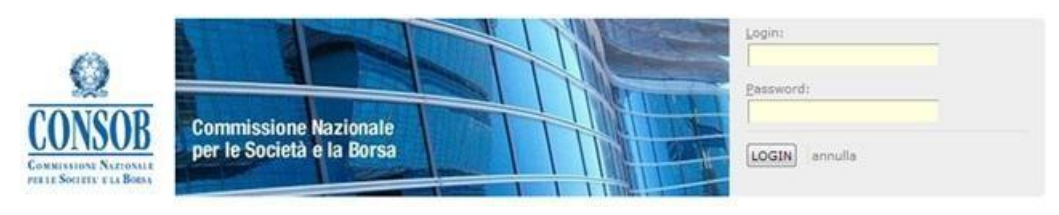

**Figura 3 - Login** 

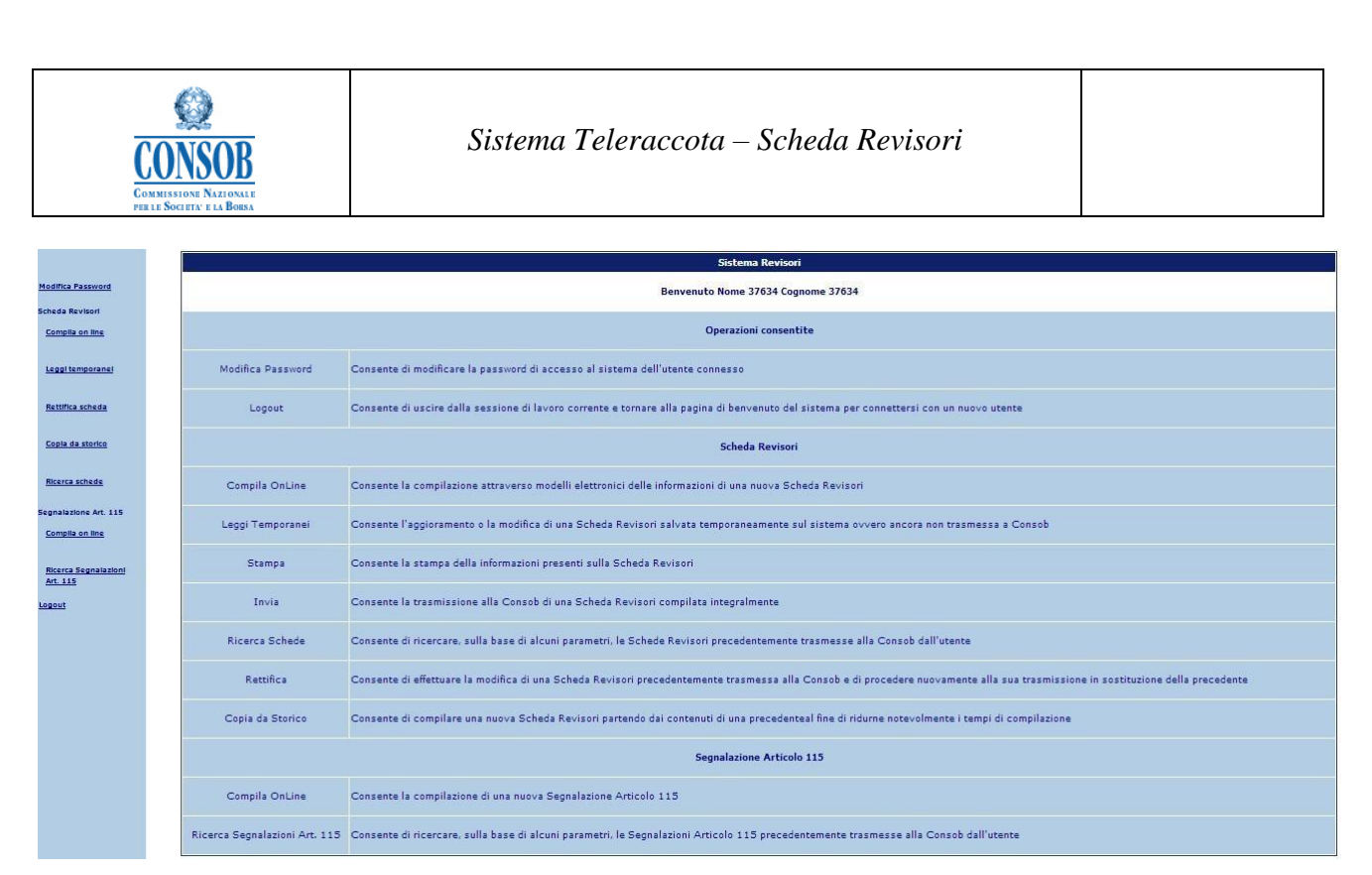

**Figura 4 – Accesso dell'utente alla Home page** 

#### **Azioni**:

- Accedere al link presente sul sito [www.consob.it](http://www.consob.it/) [\(](http://www.consob.it/)nella sezione "Servizi per gli Operatori/Adempimenti/Società di revisione")
- Inserire le informazioni della login per l'autenticazione al Sistema

## **Bottoni di navigazione**:

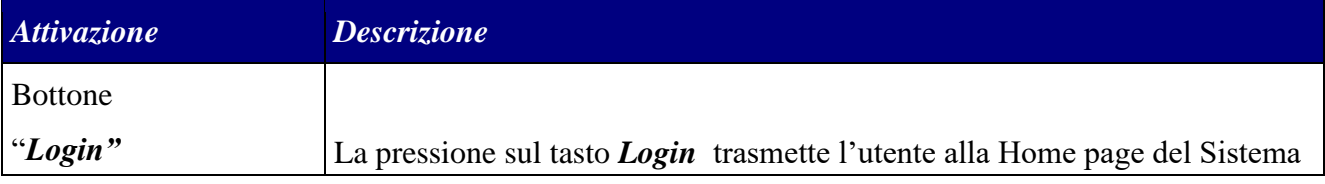

#### <span id="page-10-0"></span>*2.2.1.3 Descrizione della funzionalità applicativa* **"***Modifica Password"*

La funzionalità consente all'Utente della Società di revisione, in possesso delle proprie credenziali (Userid e Password), di modificare la propria PSW di autenticazione al Sistema "Scheda Revisori".

Per attivare tale funzionalità, l'utente effettua l'autenticazione valorizzando i campi: Utente e Password e successivamente selezionando il pulsante *Modifica Password*, il Sistema verifica le credenziali e visualizza la maschera per consentire la modifica.

#### **Azioni**:

Selezionare la voce "Modifica Password"

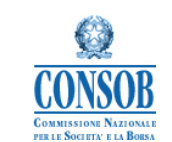

- Inserire le informazioni obbligatorie per la modifica (vecchia password e nuova password) e confermare la richiesta
- Il Sistema effettua il cambio della password.

## <span id="page-11-0"></span>*2.2.1.4 Scheda Revisori*

<span id="page-11-1"></span>2.2.1.4.1 Descrizione della funzionalità applicativa "Compila OnLine/Invia"

La funzionalità "Compila OnLine" consente all'utente di inserire nel sistema i dati relativi alla scheda revisori riferita ad una società quotata revisionata per un determinato periodo di esercizio. Il Tasto "Invia" consente di trasmettere alla Consob la Scheda revisori compilata integralmente.

Gli utenti che possono accedere a tale funzionalità sono le:

Società di Revisione.

Per attivare tale funzionalità, l'utente deve accedere alla pagina di Benvenuto del sistema Scheda Revisori e successivamente premere "Compila On Line" nella pagina di menù visualizzata.

*Di seguito viene riportato un layout grafico della funzionalità descritta:* 

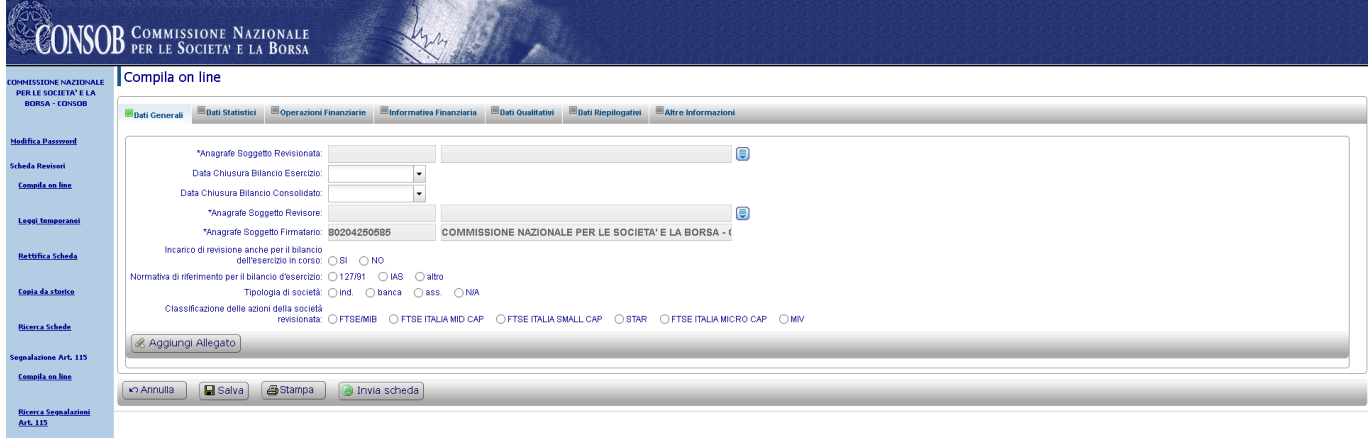

**Figura 5 - Funzione "Compila On Line" - sez. Dati Generali della Scheda Revisori** 

La scheda revisori è composta di una "Sezione Generale" e di un "Quadro Riassuntivo".

La Sezione Generale è un file di testo che può essere prodotto sulla base del documento esemplificativo fornito dalla Consob, ovvero può essere generato *ex novo*, seguendo le indicazioni di seguito riportate.

Il documento esemplificativo della sezione generale è scaricabile dalla sezione "Servizi per gli Operatori/Adempimenti/Società di revisione" del sito internet [www.consob.it.](http://www.consob.it/)

Il documento deve essere allegato all'interno del Quadro Riassuntivo, sezione Dati Generali.

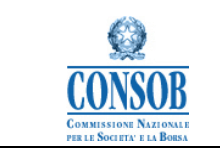

## **Sezione generale**

#### *Criteri per la preparazione*

A) Il documento deve essere prodotto in un unico file, in uno dei seguenti formati elettronici:

- *microsoft word*
- *pdf* (*portable document format*)

Non è consentito inglobare all'interno del file parti di file od oggetti leggibili utilizzando strumenti diversi dai rispettivi word processor. In particolare, in merito al formato word, non é consentito inserire o collegare al documento informazioni di tipo tabellare in formato excel. Queste devono essere inserite o come semplice testo oppure utilizzando il formato tabellare di word.

Sono ammesse tutte le versioni di un particolare formato (ad esempio, word 2, word di office 95, word di office 97, ...).

- B) Il documento deve essere leggibile con chiarezza in ogni sua parte senza dover apportare correzioni o ritocchi, utilizzando ovviamente lo strumento adatto a interpretare quel particolare formato (vale a dire Word, oppure Word Perfect, oppure un word processor compatibile con il formato rtf, oppure Acrobat Reader).
- C) Il contenuto informativo presente nel documento elettronico deve almeno comprendere quanto contenuto nel relativo documento cartaceo. Ciò significa che é possibile inserire nel documento elettronico eventuali integrazioni quali tabelle aggiuntive, immagini, testi ecc., ma non é consentito omettere dal documento elettronico una parte qualsiasi del testo presente nel relativo documento cartaceo.
- D) Qualsiasi parte di testo del documento elettronico presente nel relativo documento cartaceo non può essere in formato immagine, ma deve essere sempre prodotta come normale testo.
- E) Qualsiasi parte di testo del documento elettronico presente nel relativo documento cartaceo deve poter essere selezionabile (e dunque copiabile ad esempio in un altro documento) utilizzando le apposite funzioni di copia ed incolla fornite con lo strumento adatto a leggere il formato nel quale il documento é stato prodotto. In particolare, nel caso sia stato scelto il formato pdf, verificare che al momento del salvataggio del documento non sia attiva l'opzione: (non permettere di) selezionare testo e immagini, che appare cliccando sul bottone protezione (o la dicitura equivalente nel caso si utilizzi la versione inglese di Acrobat).
- F) Il nome del documento non sottostà ad alcun vincolo.

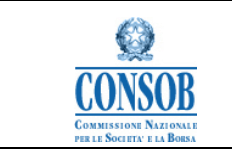

#### *Istruzioni di compilazione*

## **Riquadro I - Profilo della società e del Gruppo – Fatti che hanno caratterizzato la situazione patrimoniale e finanziaria e l'andamento reddituale.**

Nel presente riquadro saranno fornite, in base agli elementi raccolti nella fase di pianificazione aggiornati nelle successive fasi dell'incarico di revisione sino alla data di emissione della relazione, sintetiche indicazioni relative al profilo della società oggetto del lavoro di revisione, ai fattori chiave del suo business e dei mercati in cui essa opera, nonché alla sua struttura patrimoniale e finanziaria.

Dovranno inoltre essere fornite sintetiche note di commento sui principali fatti che hanno caratterizzato la gestione nell'esercizio e che per la loro rilevanza sono stati oggetto di considerazione ai fini del lavoro di revisione.

Qualora i fatti si sostanzino in operazioni significative aventi ad oggetto attività aziendali (con particolare riferimento a conferimenti, compravendite, affitti, leasing e permute di beni immobili, partecipazioni, cespiti produttivi ed attività immateriali) che non si ritiene di dover commentare nel riquadro II., le informazioni dovranno essere particolarmente dettagliate e integrate con indicazioni circa le modalità secondo le quali sono state determinate le condizioni economiche e finanziarie dell'operazione, nonché con indicazioni sulla controparte e sulle modalità di contabilizzazione adottate.

La "significatività" cui si è fatto sopra riferimento sarà valutata considerando la significatività dell'operazione e/o la significatività degli effetti prodotti dall'operazione medesima sul patrimonio netto, nonché il suo impatto sul risultato d'esercizio.

Nel riquadro dovranno altresì essere riportate le osservazioni e le valutazioni del revisore sulla posizione finanziaria della società e del gruppo e, qualora si evidenziasse una situazione di squilibrio, sul prevedibile impatto che questa potrà avere sulla continuità aziendale.

In particolare dovranno essere indicati:

- a) la struttura della situazione finanziaria netta con le posizioni che la compongono in conformità alla Comunicazione n. DEM/6064293 del 28 luglio 2006 che richiama la Raccomandazione del CESR del 10 febbraio 2005 n. 05-054 b "Raccomandazioni per l'attuazione uniforme del regolamento della Commissione Europea sui prospetti informativi";
- b) un commento delle principali variazioni rispetto agli anni precedenti analizzando le operazioni che hanno contribuito a modificarle nel tempo;
- c) una valutazione sull'impatto, in termini previsionali, che questa potrà avere, qualora in particolare si evidenziasse una situazione di squilibrio, sulla continuità aziendale in relazione all'andamento gestionale della società e del gruppo. Con riferimento a quest'ultimo aspetto dovrà essere effettuato un eventuale collegamento con il riquadro V relativo alle situazioni di incertezza riscontrate nel corso del lavoro.

Inoltre, in tale riquadro dovrà essere fornita una sintetica descrizione delle operazioni straordinarie eventualmente segnalate nel Quadro Riassuntivo parte "Operazioni Finanziarie" della Scheda di Controllo dei Revisori.

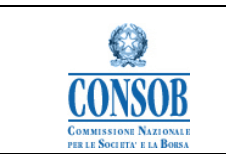

#### **Riquadro II -** *Corporate governance*

Nel presente riquadro dovranno essere fornite informazioni circa quelle operazioni che per le loro caratteristiche (significatività, natura delle controparti, oggetto della transazione) assumono particolari connotati di criticità.

Quanto richiesto nella presente sezione in materia di operazioni atipiche/inusuali, operazioni con parti correlate e di rapporti con il collegio sindacale (o, in alternativa, con il consiglio di sorveglianza o con il comitato per il controllo sulla gestione) deriva dall'esercizio delle competenze assegnate al revisor e dalla vigente normativa, nonché dall'effettuazione delle procedure di controllo stabilite dai principi di revisione.

Ai fini della presente sezione dovranno essere considerate le seguenti definizioni:

- 1. Per operazioni atipiche e/o inusuali si intendono tutte quelle operazioni che per significatività/rilevanza, natura delle controparti, oggetto della transazione, modalità di determinazione del prezzo di trasferimento e tempistica dell'accadimento (prossimità alla chiusura dell'esercizio) possono dare luogo a dubbi in ordine: alla correttezza/completezza dell'informazione in bilancio, al conflitto d'interesse, alla salvaguardia del patrimonio aziendale, alla tutela degli azionisti di minoranza.
- 2. Per società infragruppo si intendono le società i cui bilanci vengono consolidati nel bilancio consolidato della capogruppo con il metodo *line by line* (pertanto tutte le transazioni con società controllate che non vengono consolidate con il metodo ora descritto dovranno in ogni caso essere considerate come se effettuate con parti correlate);
- 3. Per la definizione di parti correlate si fa riferimento alla nozione fornita dal Principio Contabile Internazionale IAS 24 "Informativa di bilancio sulle operazioni con parti correlate".

II. 1.a Operazioni atipiche e/o inusuali (infragruppo, con parti correlate o con terzi)

Dovrà essere indicata la presenza di operazioni atipiche e/o inusuali (infragruppo, con parti correlate o con terzi) e le eventuali criticità riscontrate nel corso del lavoro. Per tali operazioni dovranno essere fornite le seguenti informazioni:

- 1. per le operazioni atipiche e/o inusuali effettuate con parti correlate ovvero in grado di incidere in maniera significativa sulla situazione economico-patrimoniale e finanziaria della società dovrà essere fornita una sintetica descrizione delle operazioni rilevate indicando:
	- le caratteristiche delle operazioni
	- i soggetti coinvolti e la loro correlazione all'emittente
	- le modalità di determinazione del prezzo gli effetti economici e patrimoniali l'esistenza di eventuali accordi collaterali
	- l'esistenza di garanzie o impegni
- 2. per le operazioni atipiche e/o inusuali con terzi o con società infragruppo dovranno essere indicate sinteticamente le caratteristiche delle operazioni e le modalità di determinazione del prezzo.

## II. 1.b Operazioni con parti correlate ordinarie o ricorrenti

Per le operazioni infragruppo e con parti correlate di natura ordinaria sarà necessaria una descrizione della tipologia di operazioni rilevate e delle modalità di determinazione del prezzo. Inoltre dovranno essere forniti gli effetti economici delle operazioni con parti correlate.

## II. 1.c Rapporti con il collegio sindacale (o, in alternativa, con il consiglio di sorveglianza o con il comitato per il controllo sulla gestione)

Dovranno essere indicati eventuali aspetti problematici e dissensi emersi nel corso delle riunioni tenutesi con i sindaci (o, in alternativa, con il consiglio di sorveglianza o con il comitato per il controllo sulla gestione) in virtù di quanto previsto dall'art.150 del TUF.

## II. 1.d "Relazione al comitato per il controllo interno ai sensi dell'art. 19 del D. Lgs. 39/2010"

Dovrà essere riportata una sintesi delle questioni fondamentali emerse in sede di revisione legale e, in particolare, delle carenze significative rilevate nel sistema di controllo interno in relazione al processo di informativa finanziaria, illustrate nella relazione presentata al comitato per il controllo interno.

## **Riquadro III - La comprensione dell'impresa e del suo contesto e la valutazione dei rischi di errori significativi**

Nella presente sezione il revisore dovrà fornire una sintetica descrizione delle caratteristiche 222dell'impresa e del contesto in cui la stessa opera, incluso il suo controllo interno (PR 315.20).

L'analisi riguarderà i seguenti aspetti:

- a) settore di attività, normativa ed altri fattori esterni, incluso il quadro normativo sull'informazione economico-finanziaria applicabile;
- b) caratteristiche dell'impresa, incluse la scelta ed applicazione di principi contabili;
- c) obiettivi, strategie e rischi correlati che possono causare errori significativi nel bilancio;
- d) misurazione ed esame della performance economico-finanziaria dell'impresa;
- e) controllo interno, analizzato e valutato nelle sue specifiche componenti (ambiente di controllo, processo per la valutazione del rischio adottato dall'impresa, sistema informativo ed i processi di gestione correlati rilevanti per l'informativa economico-finanziaria e la comunicazione, attività di controllo e monitoraggio dei controlli).

Il revisore dovrà inoltre indicare se, nell'ambito delle procedure svolte per la comprensione dell'impresa e del suo contesto nonché per l'identificazione e la valutazione del rischio di errori significativi in bilancio, sono pervenute alla sua attenzione carenze significative nella struttura e nella messa in atto degli aspetti di controllo interno rilevanti per la revisione; in tal caso tali carenze significative saranno oggetto di sintetica descrizione insieme all'indicazione delle componenti del controllo interno cui le carenze si riferiscono (PR 315.120).

Il revisore dovrà fornire una sintetica descrizione dei rischi di errori significativi identificati a livello di bilancio (315.100).

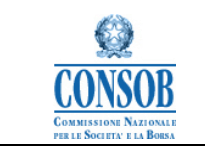

Il revisore dovrà inoltre esprimere una sintetica valutazione dei rischi di errori significativi a livello di asserzioni (completezza, esistenza, accuratezza, valutazione, proprietà, presentazione), per classi di operazioni, saldi contabili e informativa, indicando, se eseguita separatamente, la valutazione dei relativi rischi intrinseci e di quelli di controllo (315.102 e 300.21).

Dovranno essere specificati quei rischi che, a giudizio del revisore, richiedono una speciale considerazione nella revisione ("rischi significativi"), indicando le circostanze con le quali tali rischi hanno attinenza (PR 315.108) quali, ad esempio, se il rischio sia connesso all'esistenza di operazioni non routinarie, eseguite con parti correlate, di natura complessa etc.

Con riferimento a tali "rischi significativi" il revisore dovrà descrivere sinteticamente le procedure di revisione svolte in risposta agli stessi con particolare riferimento alle evidenze acquisite ed alle valutazioni effettuate.

Qualora infine siano state identificate carenze significative nella struttura e nella messa in atto dei controlli posti a fronte di rischi di errori significativi a livello di asserzioni, per i quali le procedure di validità da sole non forniscono sufficienti ed appropriati elementi probativi, il revisore dovrà descrivere sinteticamente le carenze identificate ed indicare le modalità di comunicazione eseguite ai responsabili della *governance* ed alla direzione aziendale (315.115 e 315.120).

## **Riquadri IV.1 e IV.2 - Questioni emerse nel corso della revisione del bilancio d'esercizio e del bilancio consolidato**

## IV.1.a e IV.2.a Norme primarie

## Dovranno essere indicati i casi:

(a) nei quali il revisore ritenga che nella redazione del bilancio oggetto di revisione non siano state rispettate una o più disposizioni dettate dai principi contabili internazionali omologati dalla Commissione Europea. La richiesta riguarda anche i casi nei quali il revisore ha ritenuto di non dover esprimere rilievi nella relazione di revisione al bilancio. In tale ultima circostanza devono essere indicati i motivi per la mancata evidenziazione nella relazione;

(b) di mancata adesione agli atti con i quali la CONSOB ha fornito la propria interpretazione di norme per la redazione del bilancio. A tale fine deve farsi riferimento all'elenco allegato al modello di scheda di controllo. L'indicazione va omessa per i casi già oggetto di esposizione nel punto precedente; (c) in cui sono venuti all'attenzione del revisore questioni di particolare rilevanza riguardante l'applicazione dei principi contabili internazionali omologati dalla Commissione Europea. Ai fini della predisposizione di questo punto della scheda costituiscono, ad esempio, casi rilevanti quelli nei quali:

- (i) le indicazioni di un principio contabile non sono di immediata ed univoca lettura interpretativa ed il revisore (o la società revisionata) ha ritenuto di acquisire un parere tecnico/legale a supporto delle proprie valutazioni;
- (ii) la società revisionata non abbia trovato nei principi contabili adottati o nelle sue interpretazioni ufficiali (es. documenti dell'IFRIC o dello IASB) indicazioni specifiche per il trattamento contabile di un fenomeno che abbia influenza significativa sul bilancio oggetto di esame e l'interpretazione analogica sia particolarmente delicata;

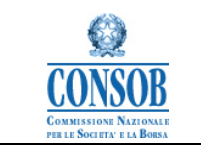

(iii) la società revisionata non abbia seguito orientamenti interpretativi di larga diffusione. L'indicazione va omessa per i casi già oggetto di esposizione nei punti precedenti;

(d) di variazioni significative dei criteri contabili applicati, specificando le voci di bilancio interessate dalle variazioni. A tale riguardo, si sottolinea che la prima applicazione dei principi contabili internazionali non costituisce variazione significativa<sup>1</sup>.

## IV.1.c e IV.2.c Deroghe

Dovranno essere indicate le situazioni rilevanti ai sensi del paragrafo 17 dello IAS 14.

#### IV.1.d e IV.2.d Mancato rispetto delle richieste di informazioni della CONSOB

Devono essere indicati i casi di mancato rispetto delle richieste della CONSOB, effettuate ai sensi dell'articolo 114, comma 5, del Testo Unico sulla Finanza, di inserire nel bilancio informazioni necessarie per l'informazione del pubblico.

#### **Riquadri V.1 e V.2 - Incertezze, presupposto della continuità aziendale e** *scope limitations* **– Bilancio di esercizio e bilancio consolidato**

In questo riquadro andranno inoltre riportate le descrizioni alle risposte positive del quadro riassuntivo Andranno indicate le significative situazioni di incertezza per le quali la società di revisione ha dovuto valutare la necessità o meno di una menzione nella relazione di revisione. Per ciascuna di esse andranno altresì evidenziati i presupposti sulla base dei quali la società di revisione ha ritenuto di formulare il suo giudizio.

In particolare ove siano state attivate le specifiche procedure di revisione previste per la verifica della sussistenza del presupposto della continuità aziendale, dovranno essere espressamente richiamati tutti gli elementi e gli indicatori che hanno concorso a far sorgere il dubbio, ovvero il richiamo d'informativa, sulla correttezza dell'ipotesi della continuità aziendale e dovrà essere fornita una breve descrizione delle motivazioni delle conclusioni raggiunte dal revisore.

Con riferimento alle procedure di revisione relative al presupposto della continuità aziendale si richiama il contenuto della Comunicazione Consob n. 9012559 del 6 febbraio 2009.

Nel caso in cui il revisore ritenesse di dover formulare un richiamo di informativa concernente il presupposto della continuità aziendale, si raccomanda di comunicare preventivamente tale circostanza alla Consob.

1

<sup>&</sup>lt;sup>1</sup> Nel caso di *First Time Application*, deve essere evidenziata una variazione significativa nel caso in cui le riconciliazioni previste dal principio contabile internazionale IFRS 1 riportate nel bilancio annuale siano state redatte utilizzando criteri differenti rispetto alla riconciliazione predisposta in sede di rendicontazione periodica.

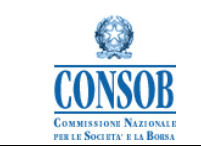

Infine, dovranno essere riportati i casi in cui il revisore abbia incontrato significativi impedimenti nello svolgimento delle proprie procedure di verifica, tali da indurlo ad evidenziare tali limitazioni nel proprio giudizio professionale.

## **Riquadri VI.1 e VI.2 - Altre informazioni – Bilancio d'esercizio e Bilancio consolidato**

## VI.1.a e VI.2.a Raccomandazioni della CONSOB - Bilancio d'esercizio e Bilancio consolidato

Dovranno essere fornite indicazioni in merito al rispetto delle raccomandazioni della CONSOB in materia di informativa di bilancio. Ai fini della predisposizione di questo punto della scheda di controllo deve farsi riferimento all'elenco di raccomandazioni allegato al modello di scheda di controllo. Per ogni raccomandazione dovrà essere indicato se:

- (a) la raccomandazione è applicabile;
- (b) la società ha aderito o meno alla raccomandazione, qualificando l'adesione come completa, parziale o insufficiente e
- (c) le informazioni eventualmente omesse.

#### VI.1.b e VI.2.b Richiami di informativa - Bilancio d'esercizio e Bilancio consolidato

Dovranno essere riportati i richiami di informativa diversi da quelli già illustrati nel riquadro V con riferimento alla continuità aziendale, inseriti nelle relazioni di revisione.

#### VI.1.c e VI.2.c Altre regole contabili

Dovranno essere indicati i casi in cui la società abbia utilizzato ai fini della predisposizione del bilancio regole tratte da altri ordinamenti (es. US-GAAP) ovvero prassi diffuse nei settori nei quali il gruppo opera.

#### **Riquadri VII.1 e VII.2 - Il Giudizio Sulla Coerenza Della Relazione Sulla Gestione**

In questo riquadro dovrà essere riportato il giudizio sulla coerenza della relazione sulla gestione con il bilancio espresso nelle Relazioni di revisione, con riferimento al bilancio individuale e consolidato. Nelle circostanze in cui il revisore abbia espresso un giudizio sulla coerenza della relazione sulla gestione con il bilancio diverso da quello senza rilievi, egli dovrà sinteticamente descrivere le circostanze specifiche riscontrate e le conseguenze sulle conclusioni formulate.

## **Quadro Riassuntivo**

#### *Compilazione del Quadro Riassuntivo*

Il quadro riassuntivo si compone di pagine web, nel seguito indicate come "Riquadri". All'avvio, viene visualizzato il seguente riquadro:

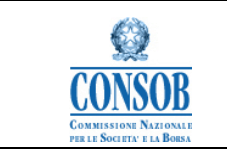

## **Dati Generali**

Nel Riquadro in parola sono contenuti i dati generali relativi alla società quotata, alla società di revisione e al bilancio in esame.

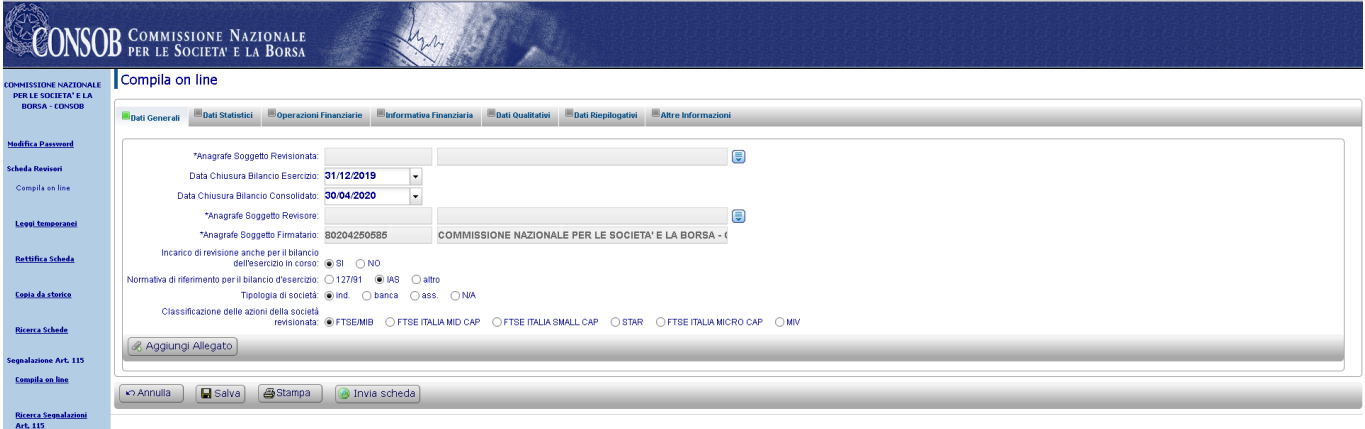

**Figura 6 – "Compila On Line" – sez. Dati Generali e Documento allegato alla Scheda Revisori** 

#### **Dati Statistici**

Nel Riquadro sono riportate alcune domande che si riferiscono all'attività di controllo svolta dal revisore.

E' obbligatorio rispondere a tutte le domande.

**Sezione: Giudizio negativo del revisore**: con riferimento a ciascun(a) bilancio (relazione semestrale) indicato(a), indicare SI nel caso in cui sia stato espresso un giudizio negativo sulla relazione. Indicare NO nel caso in cui il revisore non abbia espresso un giudizio negativo. Indicare N/A ove non esista una relazione di revisione.

**Sezione: Impossibilità del revisore all'espressione di un giudizio di revisione**: con riferimento a ciascun(a) bilancio (relazione semestrale) indicato(a), indicare SI nel caso in cui un revisore non sia stato in grado di formulare un giudizio. Indicare NO nel caso in cui un revisore abbia espresso un giudizio positivo o con rilievi. Indicare N/A nel caso in cui non esista una relazione di revisione.

**Sezione: Giudizio di revisione con rilievi**: con riferimento a ciascun(a) bilancio (relazione semestrale) indicato(a), indicare SI nel caso in cui un revisore abbia espresso un giudizio con rilievi. Indicare NO nel caso in cui un revisore abbia espresso un giudizio positivo senza rilievi. Indicare N/A negli altri casi.

**Sezione: Presenza di richiami d'informativa nella relazione**: con riferimento a ciascun(a) bilancio (relazione semestrale) indicato(a), indicare SI nel caso in cui un revisore abbia espresso un giudizio con rilievi. Indicare NO nel caso in cui un revisore abbia espresso un giudizio positivo senza rilievi. Indicare N/A negli altri casi.

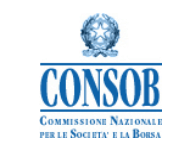

| <b>COMMISSIONE NAZIONALE</b><br>PER LE SOCIETA' E LA | Compila on line                                                                                                    |                                            |  |  |  |
|------------------------------------------------------|----------------------------------------------------------------------------------------------------|--------------------------------------------|--|--|--|
| <b>BORSA - CONSOB</b>                                | Conservationi Finanziarie Minformativa Finanziaria Dati Qualitativi Dati Riepilogativi Mattre Informazioni<br><b>Bati Generali</b> B Dati Statistici |                                            |  |  |  |
| <b>Modifica Password</b>                             | Dati Statistici                                                                                                    |                                            |  |  |  |
| <b>Scheda Revisori</b>                               | Giudizio negativo del revisore :                                                                                                    |                                            |  |  |  |
| <b>Compila on line</b>                               | (a) sul bilancio dell'ultimo esercizio individuale                                                                                                   | $\bigcirc$ SI $\bigcirc$ NO                |  |  |  |
|                                                      | (b) sul bilancio dell'ultimo esercizio consolidato                                                                                                   | $\bigcirc$ SI $\bigcirc$ NO $\bigcirc$ N/A |  |  |  |
|                                                      | (c) sul bilancio dell'esercizio individuale precedente                                                                                               | $\bigcirc$ SI $\bigcirc$ NO $\bigcirc$ N/A |  |  |  |
| Leggi temporanei                                     | (d) sul bilancio dell'esercizio consolidato precedente                                                                                               | $\bigcirc$ SI $\bigcirc$ NO $\bigcirc$ N/A |  |  |  |
|                                                      | (e) sul bilancio semestrale abbreviato                                                                                                    | $\odot$ SI $\odot$ NO $\odot$ N/A          |  |  |  |
| <b>Rettifica Scheda</b>                              | Dichiarazione di impossibilità del revisore di esprimere un giudizio :                                                                               |                                            |  |  |  |
|                                                      | (a) sul bilancio dell'ultimo esercizio individuale                                                                                                   | $\bigcirc$ SI $\bigcirc$ NO                |  |  |  |
| Copia da storico                                     | (b) sul bilancio dell'ultimo esercizio consolidato                                                                                                   | $\bigcirc$ SI $\bigcirc$ NO $\bigcirc$ N/A |  |  |  |
|                                                      | (c) sul bilancio dell'esercizio individuale precedente                                                                                               | $\odot$ SI $\odot$ NO $\odot$ N/A          |  |  |  |
| <b>Ricerca Schede</b>                                | (d) sul bilancio dell'esercizio consolidato precedente                                                                                               | $\bigcirc$ SI $\bigcirc$ NO $\bigcirc$ N/A |  |  |  |
|                                                      | (e) sul bilancio semestrale abbreviato                                                                                                    | $\bigcirc$ SI $\bigcirc$ NO $\bigcirc$ N/A |  |  |  |
| <b>Segnalazione Art. 115</b>                         | Giudizio con rilievi del revisore :                                                                                                    |                                            |  |  |  |
| <b>Compila on line</b>                               | (a) sul bilancio dell'ultimo esercizio individuale                                                                                                   | $\bigcirc$ SI $\bigcirc$ NO                |  |  |  |
|                                                      | (b) sul bilancio dell'ultimo esercizio consolidato                                                                                                   | $\bigcirc$ SI $\bigcirc$ NO $\bigcirc$ N/A |  |  |  |
|                                                      | (c) sul bilancio dell'esercizio individuale precedente                                                                                               | $\bigcirc$ SI $\bigcirc$ NO $\bigcirc$ N/A |  |  |  |
| <b>Ricerca Segnalazioni</b><br>Art. 115              | (d) sul bilancio dell'esercizio consolidato precedente                                                                                               | $\bigcirc$ SI $\bigcirc$ NO $\bigcirc$ N/A |  |  |  |
|                                                      | (e) sul bilancio semestrale abbreviato                                                                                                    | $\bigcirc$ SI $\bigcirc$ NO $\bigcirc$ N/A |  |  |  |
| Logout                                               | Presenza nella relazione di revisione di Incertezza significativa relativa alla continuità aziendale :                                               |                                            |  |  |  |
|                                                      | (a) sul bilancio dell'ultimo esercizio individuale                                                                                                   | $\bigcirc$ SI $\bigcirc$ NO                |  |  |  |
|                                                      | (b) sul bilancio dell'ultimo esercizio consolidato                                                                                                   | $\bigcirc$ SI $\bigcirc$ NO $\bigcirc$ N/A |  |  |  |
|                                                      | (c) sul bilancio dell'esercizio individuale precedente                                                                                               | $\odot$ SI $\odot$ NO $\odot$ N/A          |  |  |  |
|                                                      | (d) sul bilancio dell'esercizio consolidato precedente                                                                                               | $\bigcirc$ SI $\bigcirc$ NO $\bigcirc$ N/A |  |  |  |
|                                                      | (e) sul bilancio semestrale abbreviato                                                                                                    | $\odot$ SI $\odot$ NO $\odot$ N/A          |  |  |  |

**Figura 7 - "Compila On Line"- sez. Dati Statistici della Scheda Revisori** 

#### **Operazioni finanziarie**

Il Riquadro riporta sotto forma di domande le informazioni relative alle operazioni di finanza straordinaria.

E' obbligatorio rispondere a tutte le domande.

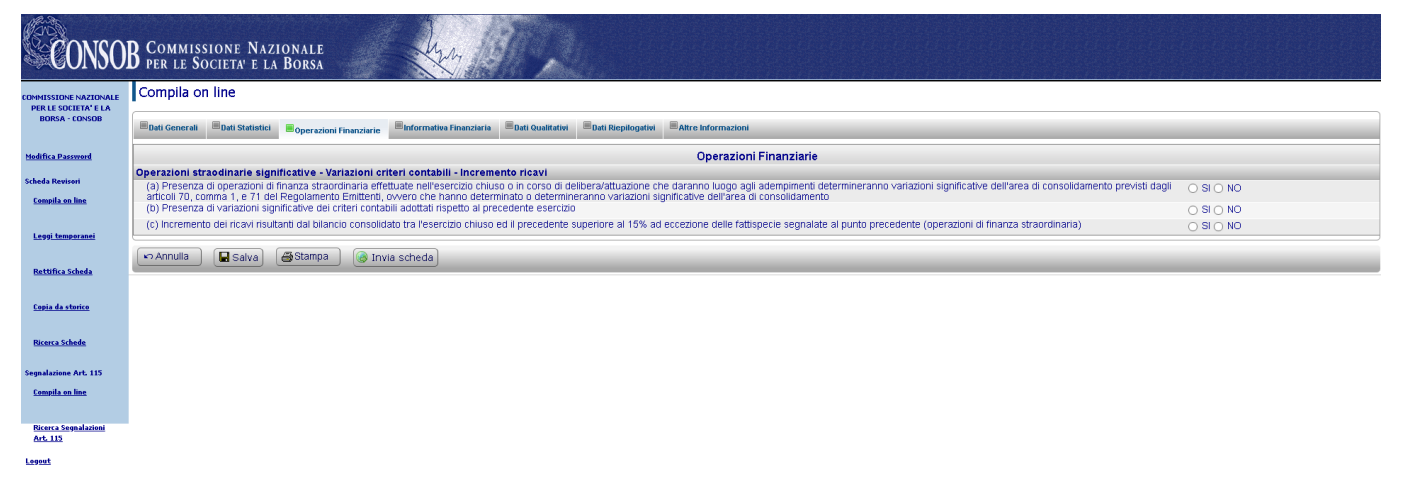

**Figura 8 - "Compila On Line" - sez. Operazioni Finanziarie** 

Ai fini della compilazione del presente quadro:

- le operazioni di finanza straordinaria consistono in aumenti e/o abbattimenti di capitale, fusioni (ad esclusione delle fusioni per incorporazione di società controllate al 100% già consolidate o valutate secondo il metodo del patrimonio netto nell'ultimo bilancio consolidato), scissioni, acquisizioni e

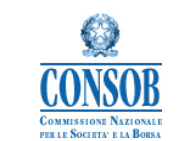

cessioni che danno luogo all'obbligo di predisposizione del documento informativo previsto dagli artt.70, comma 4, e 71 del Regolamento Emittenti (delibera Consob n.11971 del 14.05.1999 e successive modificazioni), ovvero in operazioni che hanno determinato o determineranno variazioni significative dell'area di consolidamento. Per variazioni significative dell'area di consolidamento si intendono quelle che modificano di almeno il 10% il valore di almeno uno dei seguenti dati consolidati:

- fatturato [per le banche corrispondente al margine d'interesse; per le assicurazioni corrispondente ai premi lordi di competenza],
- risultato prima delle imposte, totale attivo, totale patrimonio netto (patrimonio di base per le banche);

- per operazioni in corso di attuazione o di delibera si intendono quelle già approvate dal C.d.A. dell'Emittente.

Per il campo *Presenza di operazioni di finanza straordinaria* indicare SI nel caso in cui siano state deliberate o siano in corso di attuazione o di delibera operazioni di finanza straordinaria. Indicare NO nel caso in cui non siano state deliberate o non siano in corso di attuazione o di delibera operazioni di finanza straordinaria.

Per il campo *Presenza di variazione dei criteri contabili di valutazione rispetto al precedente Esercizio* indicare SI se è intervenuta una variazione significativa dei criteri contabili. Indicare NO se non è intervenuta alcuna variazione significativa. Si confronti quanto riportato nel Par IV.1/IV.2.

Per il campo *Incremento dei ricavi* non vanno considerati quelli derivanti da operazioni straordinarie per le quali si è riposto SI al punto precedente.

#### **Controllo Interno sull'Informativa Finanziaria**

E' obbligatorio rispondere a tutte le domande.

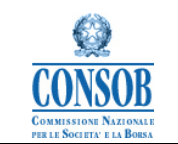

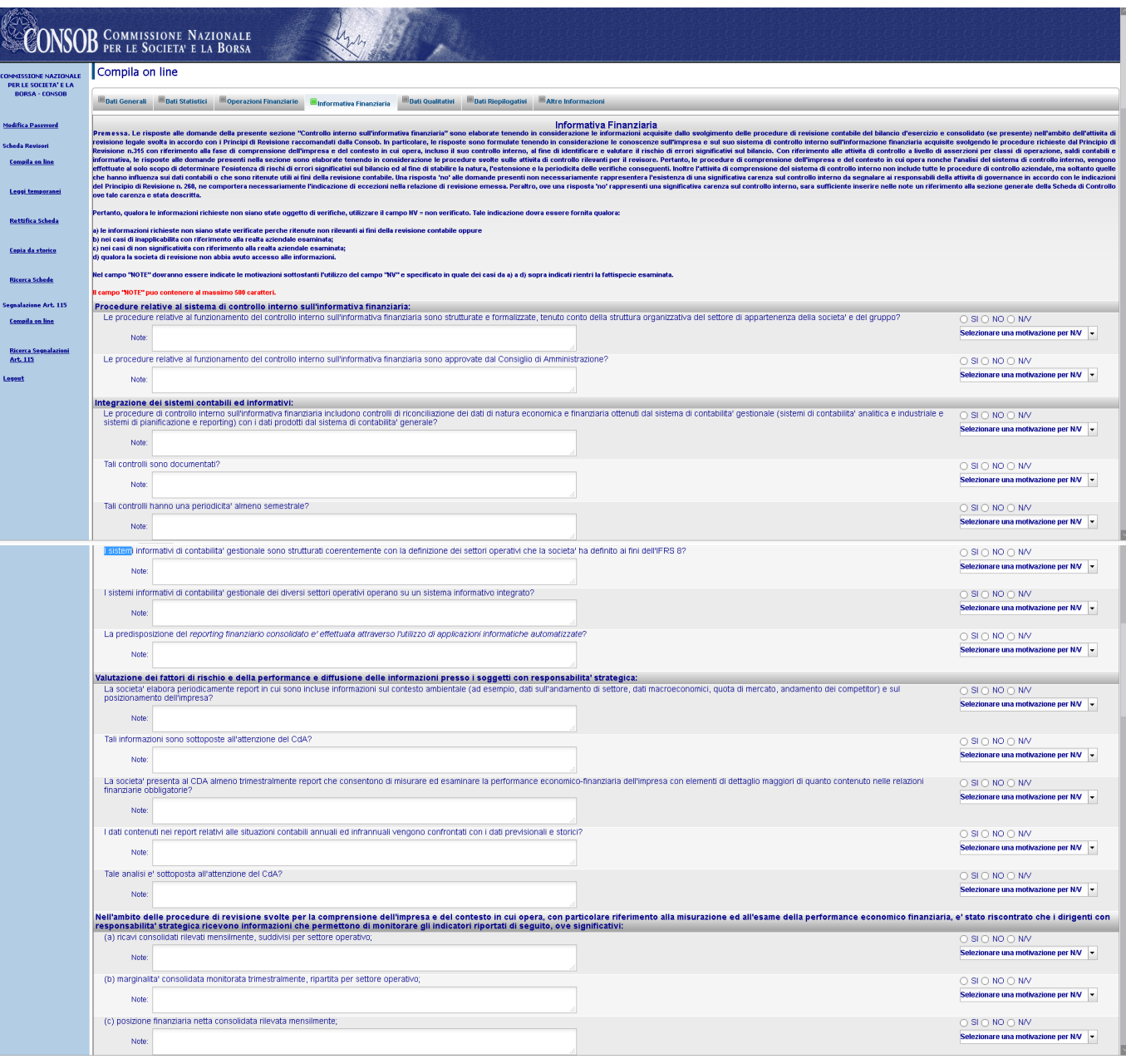

**Figura 9a - "Compila On Line" - sez. Informativa Finanziaria** 

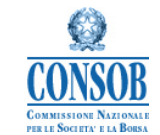

|                            | (d) affidamenti utilizzati e disponibili con frequenza mensile;                                                                                                    |                                                                                                    |
|----------------------------|----------------------------------------------------------------------------------------------------|----------------------------------------------------------------------------------------------------|
|                            |                                                                                                    | $\bigcirc$ SI $\bigcirc$ NO $\bigcirc$ N/V                                                                                                    |
| Note                       |                                                                                                    | Selezionare una motivazione per NM ~                                                                                                    |
|                            | (e) giorni magazzino, giorni clienti, giorni fornitori, ageing di crediti e debiti, perdite su crediti rilevati con frequenza almeno trimestrale;                                                                              | $\bigcirc$ SI $\bigcirc$ NO $\bigcirc$ N/V                                                                                                    |
| Note                       |                                                                                                    | Selezionare una motivazione per N/V -                                                                                                    |
|                            | (f) rispetto di eventuali covenant sul debito monitorato alle scadenze definite:                                                                                                    | $\bigcirc$ SI $\bigcirc$ NO $\bigcirc$ N/V                                                                                                    |
| Note                       |                                                                                                    | Selezionare una motivazione per N/V v                                                                                                    |
|                            | (g) fair value degli strumenti derivati in portafoglio monitorato almeno trimestralmente;                                                                                                    | $\bigcirc$ SI $\bigcirc$ NO $\bigcirc$ N/V                                                                                                    |
| Note                       |                                                                                                    | Selezionare una motivazione per NM -                                                                                                    |
|                            | (h) gestione del rischio di cambio mensilmente?                                                                                                    | $\bigcirc$ SI $\bigcirc$ NO $\bigcirc$ N/V                                                                                                    |
| Note                       |                                                                                                    | Selezionare una motivazione per N/V v                                                                                                    |
|                            |                                                                                                    | $\odot$ SI $\odot$ NO $\odot$ N/V                                                                                                    |
|                            | il controllo interno sulmormativa margaria asottato dall'impresa include l'individuazione, il monitoraggio e la formalizzazione del fattori critici di successo (key performance indicators - KPI) e del fattori critici di ri | Selezionare una motivazione per NM -                                                                                                    |
| Note:                      |                                                                                                    |                                                                                                    |
|                            | Qualita' dei piani industriali e dei budget:                                                                                                    |                                                                                                    |
|                            | Il piano industriale si sviluppa con un orizzonte temporale almeno triennale?                                                                                                    | $\odot$ SI $\odot$ NO $\odot$ N/V<br>Selezionare una motivazione per N/V -                                                                                                    |
| Note:                      |                                                                                                    |                                                                                                    |
|                            | Il processo di approvazione/revisione del piano industriale ha luogo con cadenza annuale?                                                                                                    | $\bigcirc$ SI $\bigcirc$ NO $\bigcirc$ N/V                                                                                                    |
| Note                       |                                                                                                    | Selezionare una motivazione per NM -                                                                                                    |
|                            | L'approvadine da parte del CDA della procedura d'impalment dell'avviamento, delle atte attivital immateriali a vita utile indefinita e delle partecipazioni da parte degli amministratori el avvenuta in via autonomia e antic |                                                                                                    |
| Note                       |                                                                                                    | Selezionare una motivazione per NM v                                                                                                    |
|                            |                                                                                                    |                                                                                                    |
|                            | Il piano industriale o i suoi allegati evidenziano le assunzioni poste alla base del piano stesso?                                                                                                    | $\bigcirc$ SI $\bigcirc$ NO $\bigcirc$ N/V<br>Selezionare una motivazione per NM ~                                                                                                    |
| Note                       |                                                                                                    |                                                                                                    |
|                            | l'verbali del Consiglio di Amministrazione evidenziano che il piano e' stato esaminato nel corso della riunione?                                                                                                    | $\bigcirc$ SI $\bigcirc$ NO $\bigcirc$ N/V                                                                                                    |
| Note                       |                                                                                                    | Selezionare una motivazione per NM ~                                                                                                    |
| Dai verba                  | Tele Consiglio di Amministrazione emerge se le assunzioni alla base del piano industriale sono state specificatamente esaminate dal CDA nel corso della riunione?                                                              | $\bigcirc$ SI $\bigcirc$ NO $\bigcirc$ N/V                                                                                                    |
|                            |                                                                                                    |                                                                                                    |
| Note:                      |                                                                                                    |                                                                                                    |
|                            |                                                                                                    | Selezionare una motivazione per NM v                                                                                                    |
|                            | Il budget include i seguenti elementi:<br>(a) i target economico-finanziari e operativi a livello corporate, per ciascun settore operativo?                                                                                    | $\odot$ SI $\odot$ NO $\odot$ N/V                                                                                                    |
| Note:                      |                                                                                                    |                                                                                                    |
|                            | (b) un conto economico, uno stato patrimoniale ed un rendiconto finanziario consolidati annuali, con dettaglio almeno trimestrale?                                                                                             | $\bigcirc$ SI $\bigcirc$ NO $\bigcirc$ N/V                                                                                                    |
| Note                       |                                                                                                    |                                                                                                    |
|                            |                                                                                                    |                                                                                                    |
| Note:                      | (c) l'evoluzione attesa mensile dei ricavi?                                                                                                    | $\odot$ Si $\odot$ NO $\odot$ N/V                                                                                                    |
|                            |                                                                                                    |                                                                                                    |
| (d) la previsione dei KPI? |                                                                                                    | $\bigcirc$ SI $\bigcirc$ NO $\bigcirc$ N/V                                                                                                    |
| Note:                      |                                                                                                    |                                                                                                    |
|                            | Il processo di pianificazione operativa (budgeting) prevede revisioni periodiche infrannuali (revised budget) che tengano conto degli scostamenti significativi rispetto ai dati consuntivi e delle azioni correttive intrapre | $\bigcirc$ SI $\bigcirc$ NO $\bigcirc$ N/V                                                                                                    |
| Note                       |                                                                                                    |                                                                                                    |
|                            | Gli eventuali revised budget sono stati sottoposti all'attenzione del CDA?                                                                                                    | $\bigcirc$ SI $\bigcirc$ NO $\bigcirc$ N/V                                                                                                    |
| Note                       |                                                                                                    |                                                                                                    |
|                            | Sono effettuate e documentate nel documento di piano analisi di scenario a fronte dell'eventualita' di scostamenti di parametri chiave (cambi di riferimento, tassi d'interesse, prezzi di commodity, ecc.)?                   | $\odot$ SI $\odot$ NO $\odot$ N/V                                                                                                    |
| Note                       |                                                                                                    |                                                                                                    |
|                            | Sono inclusi nel documento di piano le ipotesi d'investimento sottostanti?                                                                                                    | $\bigcirc$ SI $\bigcirc$ NO $\bigcirc$ N/V                                                                                                    |
| Note                       |                                                                                                    |                                                                                                    |
|                            | Sono previste anche le relative modalita' di finanziamento?                                                                                                    | $\bigcirc$ SI $\bigcirc$ NO $\bigcirc$ N/V                                                                                                    |
| Note                       |                                                                                                    |                                                                                                    |
|                            |                                                                                                    |                                                                                                    |
|                            | Sono coerenti con i cash flow attesi?                                                                                                    | $\bigcirc$ SI $\bigcirc$ NO $\bigcirc$ N/V                                                                                                    |
|                            |                                                                                                    |                                                                                                    |
|                            | Sono state elaborate previsioni per la determinazione dell'andamento del capitale circolante?                                                                                                    | $\odot$ SI $\odot$ NO $\odot$ N/V                                                                                                    |
| Note                       |                                                                                                    |                                                                                                    |
|                            | Le assunzioni alla base di tali previsioni sono esplicitate?                                                                                                    | Selezionare una motivazione per N/V v<br>Selezionare una motivazione per NM ~<br>Selezionare una motivazione per NM v<br>Selezionare una motivazione per NM -<br>Selezionare una motivazione per N/V ~<br>Selezionare una motivazione per NM ~<br>Selezionare una motivazione per N/V v<br>Selezionare una motivazione per NM ~<br>Selezionare una motivazione per NM v<br>Selezionare una motivazione per N/V -<br>Selezionare una motivazione per N/V -<br>$\bigcirc$ SI $\bigcirc$ NO $\bigcirc$ N/V<br>Selezionare una motivazione per NM |

**Figura 9b - "Compila On Line" - sez. Informativa Finanziaria** 

Le risposte alle domande della presente sezione sono elaborate tenendo in considerazione le informazioni acquisite dallo svolgimento delle procedure di revisione contabile del bilancio d'esercizio e consolidato (se presente) nell'ambito dell'attività di revisione legale svolta in accordo con i Principi di Revisione raccomandati dalla Consob. In particolare, le risposte sono formulate tenendo in considerazione le conoscenze sull'impresa e sul suo sistema di controllo interno sull'informazione finanziaria acquisite svolgendole procedure richieste dal Principio di Revisione n. 315 con riferimento alla fase di comprensione dell'impresa e del contesto in cui opera, incluso il suo controllo interno, al fine di identificare e valutare il rischio di errori significativi sul bilancio. Pertanto, qualora le

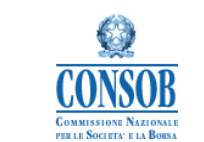

informazioni richieste non siano state oggetto di verifiche, utilizzare il campo NV = non verificato. Tale indicazione dovrà essere fornita qualora:

- a) le informazioni richieste non siano state verificate perché ritenute non rilevanti ai fini della revisione contabile oppure
- b) nei casi di inapplicabilità con riferimento alla realtà aziendale esaminata;
- c) nei casi di non significatività con riferimento alla realtà aziendale esaminata;
- d) qualora la società di revisione non abbia avuto accesso alle informazioni.

Nel campo "NOTE" dovranno essere indicate le motivazioni sottostanti l'utilizzo del campo "NV", specificando inoltre quale dei casi da a) a d) sopra indicati rientri la fattispecie esaminata, utilizzando il menu a tendina con la dicitura "Selezionare una motivazione per NV".

#### **Dati qualitativi**

Il Riquadro contiene le informazioni relative agli indicatori qualitativi definiti.

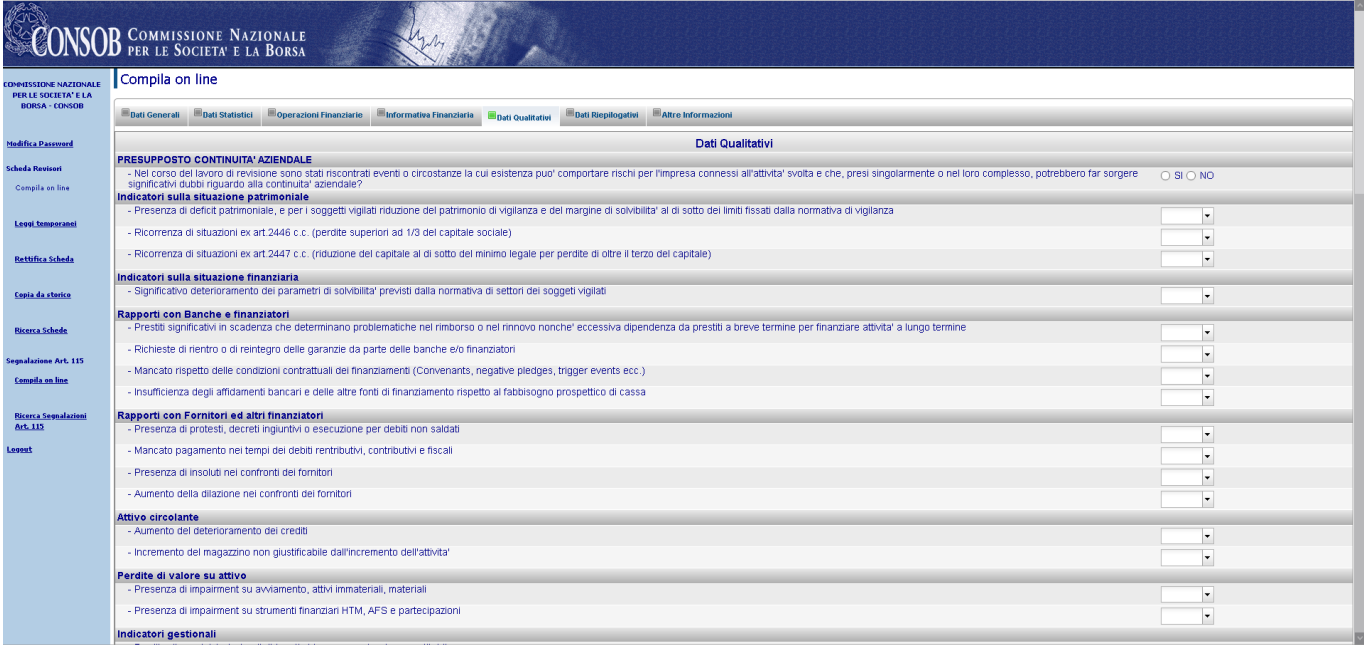

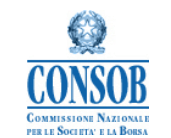

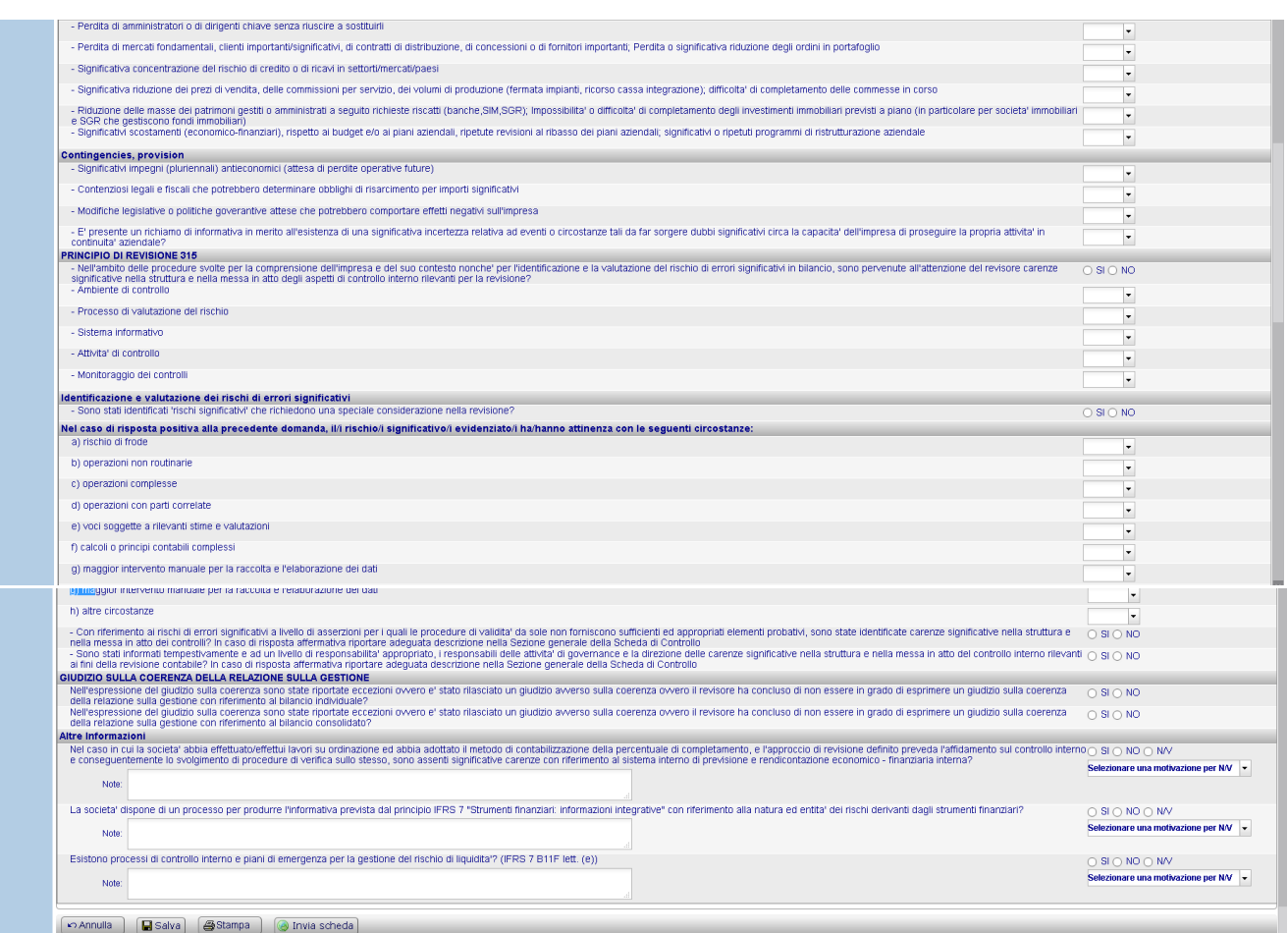

**Figura 10 - "Compila On Line" - sez. Dati Qualitativi** 

"*Nel corso del lavoro di revisione contabile sono stati riscontrati eventi o circostanze la cui esistenza può comportare rischi per l'impresa connessi all'attività svolta e che, presi singolarmente o nel loro complesso, potrebbero far sorgere significativi dubbi riguardo alla continuità aziendale?*" : in caso di risposta affermativa indicare quale degli eventi o circostanze indicati la cui esistenza può comportare rischi per l'impresa connessi all'attività svolta e che, presi singolarmente o nel loro complesso, potrebbero far sorgere significativi dubbi riguardo alla continuità aziendale, sono stati osservati nel caso specifico. Andrà altresì riportata nella Sezione generale della Scheda di controllo (Riquadro V) una adeguata descrizione di tali eventi e circostanze.

"*Nell'ambito delle procedure svolte per la comprensione dell'impresa e del suo contesto nonché per l'identificazione e la valutazione del rischio di errori significativi in bilancio, sono pervenute all'attenzione del revisore carenze significative nella struttura e nella messa in atto degli aspetti di controllo interno rilevanti per la revisione?*": in caso di riposta affermativa, indicare a quali tra le componenti del controllo interno evidenziate si riferiscono le carenze riscontrate. Andrà altresì riportata nel Riquadro III della Sezione Generale una adeguata descrizione di tali eventi e circostanze.

"*Con riferimento ai rischi di errori significativi a livello di asserzioni per i quali le procedure di validità da sole non forniscono sufficienti ed appropriati elementi probativi, sono state identificate carenze* 

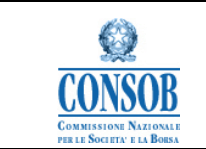

*significative nella struttura e nella messa in atto dei controlli?*": In caso di risposta affermativa riportare adeguata descrizione nel Riquadro III della Sezione generale della Scheda di Controllo.

"*Sono stati informati tempestivamente e ad un livello di responsabilità appropriato, i responsabili delle attività di governance e la direzione delle carenze significative n ella struttura e nella messa in atto del controllo interno rilevanti ai fini della revisione contabile?*": In caso di risposta affermativa riportare adeguata descrizione nel Riquadro III della Sezione generale della Scheda di Controllo.

"*Nell'espressione del giudizio sulla coerenza sono state riportate eccezioni ovvero è stato rilasciato un giudizio avverso sulla coerenza ovvero il revisore ha concluso di non essere in grado di esprimere un giudizio sulla coerenza della relazione sulla gestione con riferimento al bilancio individuale?"* : in caso di risposta affermativa riportare adeguata descrizione nell'apposito Riquadro della Sezione generale della Scheda di Controllo.

"*Nell'espressione del giudizio sulla coerenza sono state riportate eccezioni ovvero è stato rilasciato un giudizio avverso sulla coerenza ovvero il revisore ha concluso di non essere in grado di esprimere un giudizio sulla coerenza della relazione sulla gestione con riferimento al bilancio consolidato?"* : in caso di risposta affermativa riportare adeguata descrizione nell'apposito Riquadro della Sezione generale della Scheda di Controllo.

## **Dati Riepilogativi**

Il Riquadro contiene alcune informazioni di riepilogo della Sezione generale.

E' obbligatorio rispondere a tutte le domande.

| Compila on line                                                                                                    |                             |  |
|----------------------------------------------------------------------------------------------------|-----------------------------|--|
| PER LE SOCIETA' E LA<br><b>BORSA - CONSOB</b><br>Dati Generali<br><b>Dati Statistici</b><br>Operazioni Finanziarie<br>Informativa Finanziaria<br><b>Dati Qualitativi</b><br>Altre Informazioni<br><b>Dati Riepilogativi</b> |                             |  |
| Dati Riepilogativi<br><b>Modifica Password</b>                                                                                                    |                             |  |
| Presenza di significative indicazioni nel riguadro Il punto II.1.a                                                                                                    | $\bigcirc$ SI $\bigcirc$ NO |  |
| Presenza di significative indicazioni nel riguadro Il punto II.1.b                                                                                                    | $\bigcirc$ SI $\bigcirc$ NO |  |
| Presenza di significative indicazioni nel riquadro il punto il 1.c.                                                                                                    | $\bigcirc$ SI $\bigcirc$ NO |  |
| Presenza di significative indicazioni nel riguadro Il punto II.1.d                                                                                                    | $\bigcirc$ SI $\bigcirc$ NO |  |
| Leggi temporanei<br>Presenza di significative indicazioni nel riquadro IV.1 punto IV.1.a                                                                                                    | $\bigcirc$ SI $\bigcirc$ NO |  |
| Presenza di significative indicazioni nel riguadro IV.1 punto IV.1.b                                                                                                    | $\bigcirc$ SI $\bigcirc$ NO |  |
| Presenza di significative indicazioni nel riquadro IV.1 punto IV.1.c                                                                                                    | $\bigcirc$ SI $\bigcirc$ NO |  |
| Presenza di significative indicazioni nel riquadro IV.1 punto IV.1.d                                                                                                    | $\bigcirc$ SI $\bigcirc$ NO |  |
| Presenza di significative indicazioni nel riguadro IV.2 punto IV.2.a                                                                                                    | $\bigcirc$ SI $\bigcirc$ NO |  |
| Presenza di significative indicazioni nel riguadro IV.2 punto IV.2 b                                                                                                    | $\bigcirc$ SI $\bigcirc$ NO |  |
| Presenza di significative indicazioni nel riguadro IV.2 punto IV.2.c.<br><b>Ricerca Schede</b>                                                                                                    | $\bigcirc$ SI $\bigcirc$ NO |  |
| Presenza di significative indicazioni nel riguadro IV.2 punto IV.2.d                                                                                                    | $\bigcirc$ SI $\bigcirc$ NO |  |
| Presenza di significative indicazioni nel riguadro V.1<br><b>Segnalazione Art. 115</b>                                                                                                    | $\bigcirc$ SI $\bigcirc$ NO |  |
| Presenza di significative indicazioni nel riguadro V.2<br><b>Compila on line</b>                                                                                                    | $\bigcirc$ SI $\bigcirc$ NO |  |
| Presenza di significative indicazioni nel riguadro VI.1 punto VI.1.a                                                                                                    | $\bigcirc$ SI $\bigcirc$ NO |  |
| Presenza di significative indicazioni nel riquadro VI.1 punto VI.1.b<br><b>Ricerca Segnalazioni</b>                                                                                                    | $\bigcirc$ SI $\bigcirc$ NO |  |
| Presenza di significative indicazioni nel riquadro VI.2 punto VI.2.a                                                                                                    | $\bigcirc$ SI $\bigcirc$ NO |  |
| Presenza di significative indicazioni nel riguadro VI.2 punto VI.2.b                                                                                                    | $\bigcirc$ SI $\bigcirc$ NO |  |
| Presenza di significative indicazioni nel riquadro VI.2 punto VI.2.c                                                                                                    | $\bigcirc$ SI $\bigcirc$ NO |  |
| Presenza di significative indicazioni nel riguadro VII.1                                                                                                    | $\bigcirc$ SI $\bigcirc$ NO |  |
| Presenza di significative indicazioni nel riguadro VII.2                                                                                                    | $\bigcirc$ SI $\bigcirc$ NO |  |

**Figura 11 - "Compila On Line"- sez. dati Riepilogativi** 

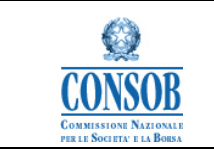

#### **Altre Informazioni**

NOTA: I revisori che hanno già trasmesso, prima del 06/04/2020, la scheda di controllo sui bilanci chiusi a partire dal 31 dicembre 2019, sono tenuti ad effettuare una seconda trasmissione della scheda compilando esclusivamente la sezione aggiornata delle "*Altre informazioni*" (nel caso di Rettifica di quella già inviata), attenendosi alle apposite istruzioni contenute nel manuale utente, disponibile sul sito internet della Consob all'indirizzo sopra indicato.

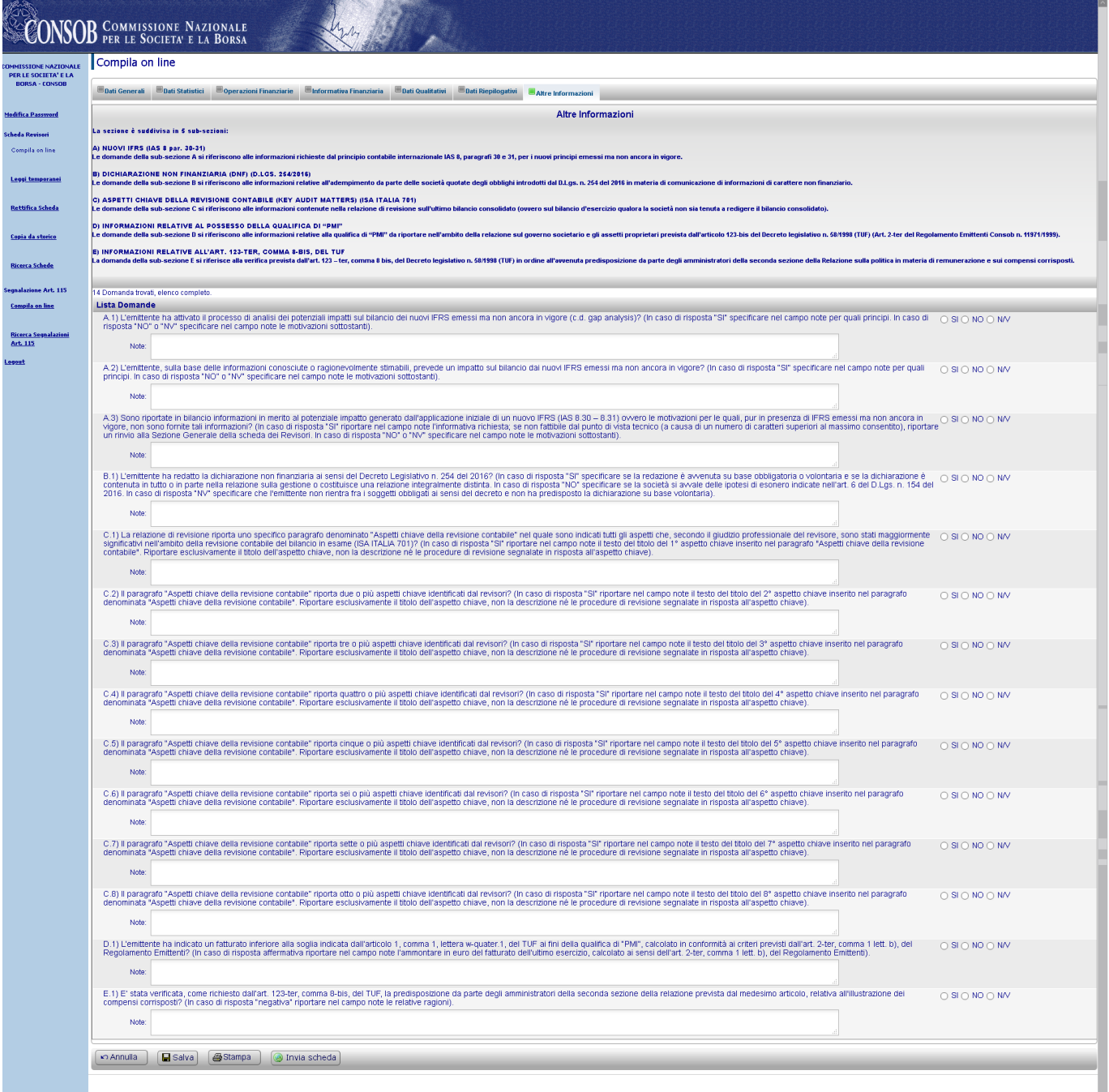

**Figura 12 - "Compila On Line"- sez. Altre Informazioni**

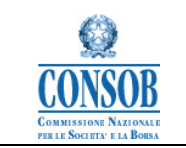

## **Azioni**:

- Selezionare la voce di menù: "Compila OnLine"
- Inserire le informazioni sulla nuova scheda
- Premere il pulsante "Invia"
- "Scaricare la Ricevuta della trasmissione"

## **Bottoni di navigazione**:

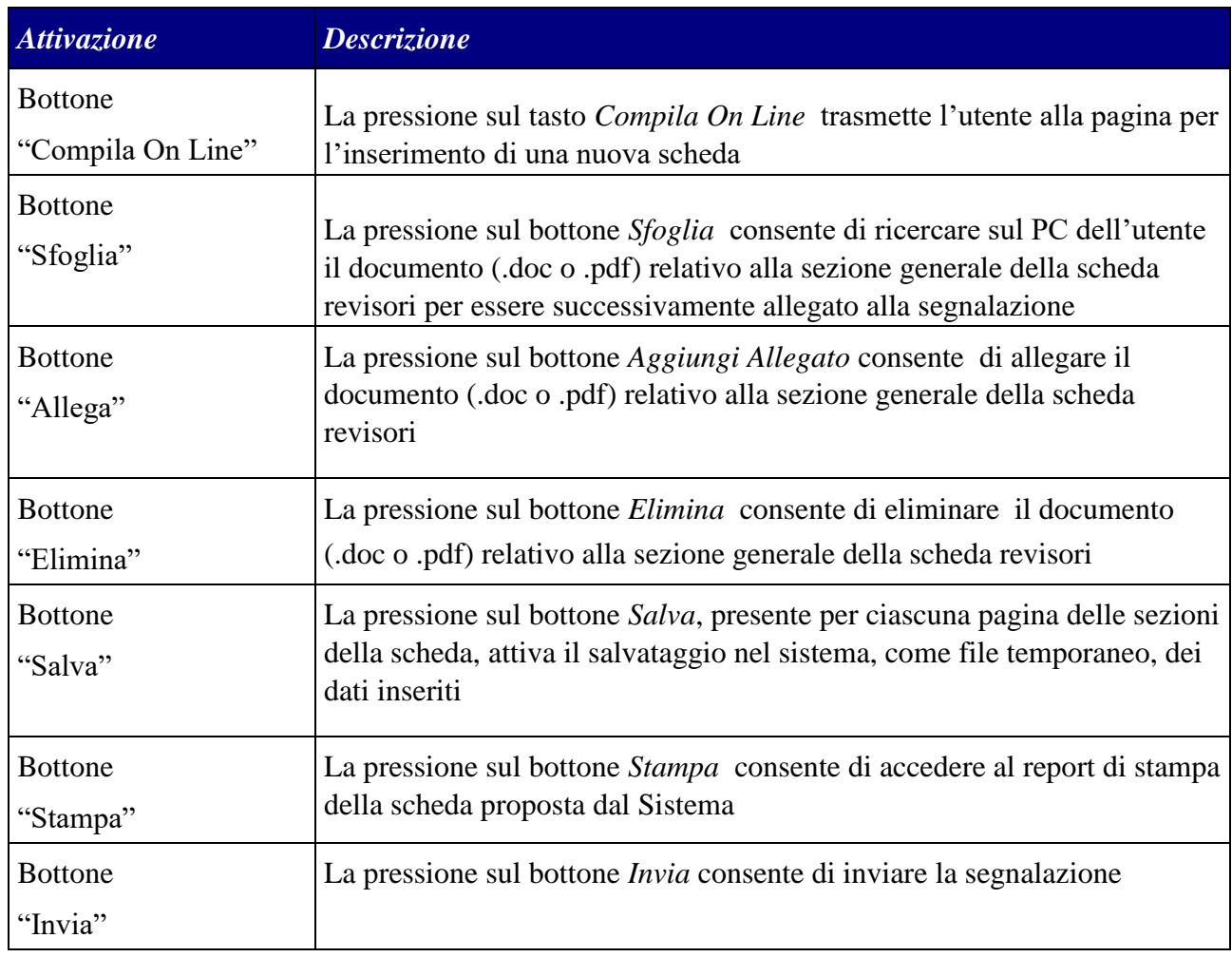

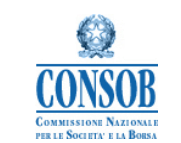

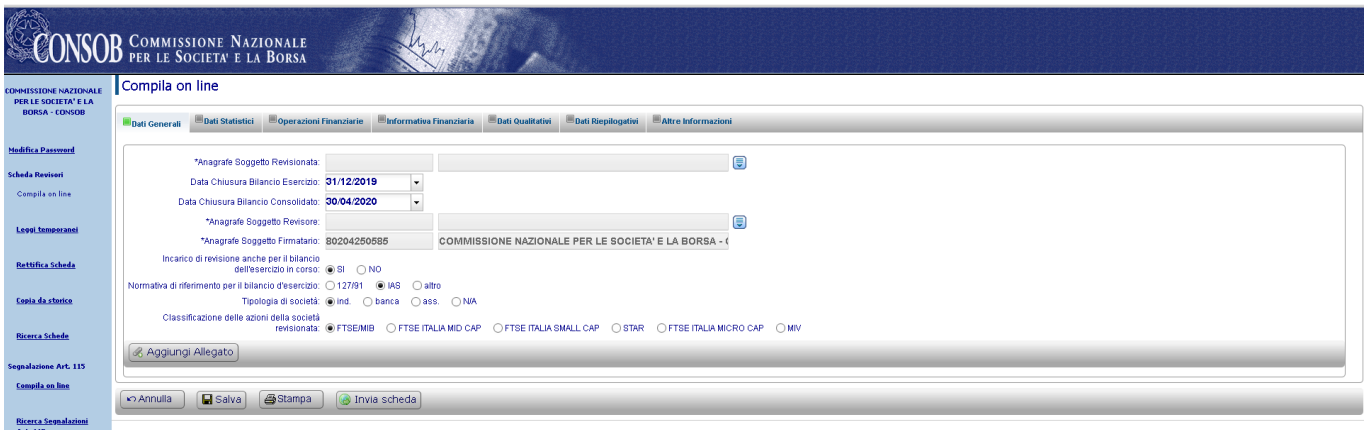

#### **Figura 13 - Invio Scheda Revisori**

#### Dettaglio Scheda Rilevazione

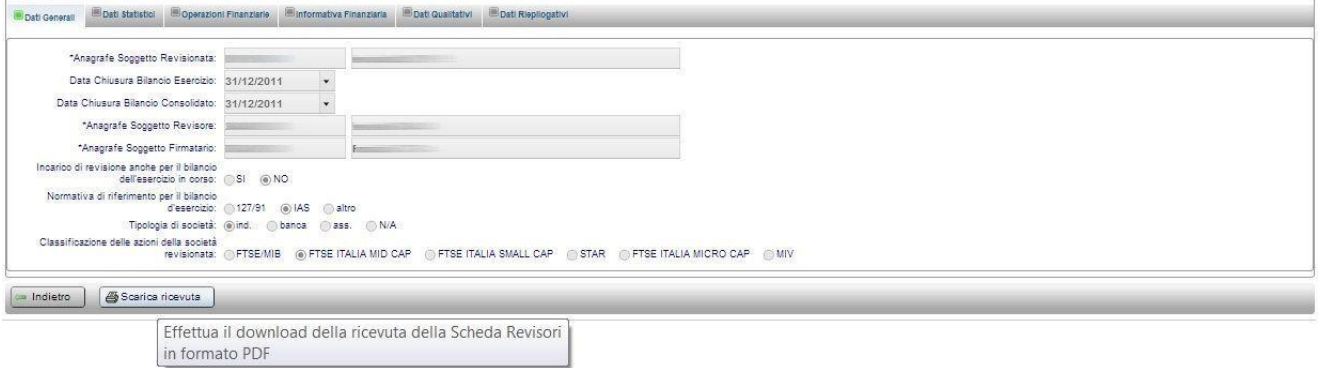

## **Figura 14 - Scarica ricevuta della Scheda Revisori inoltrata alla Consob**

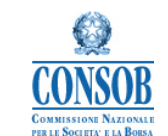

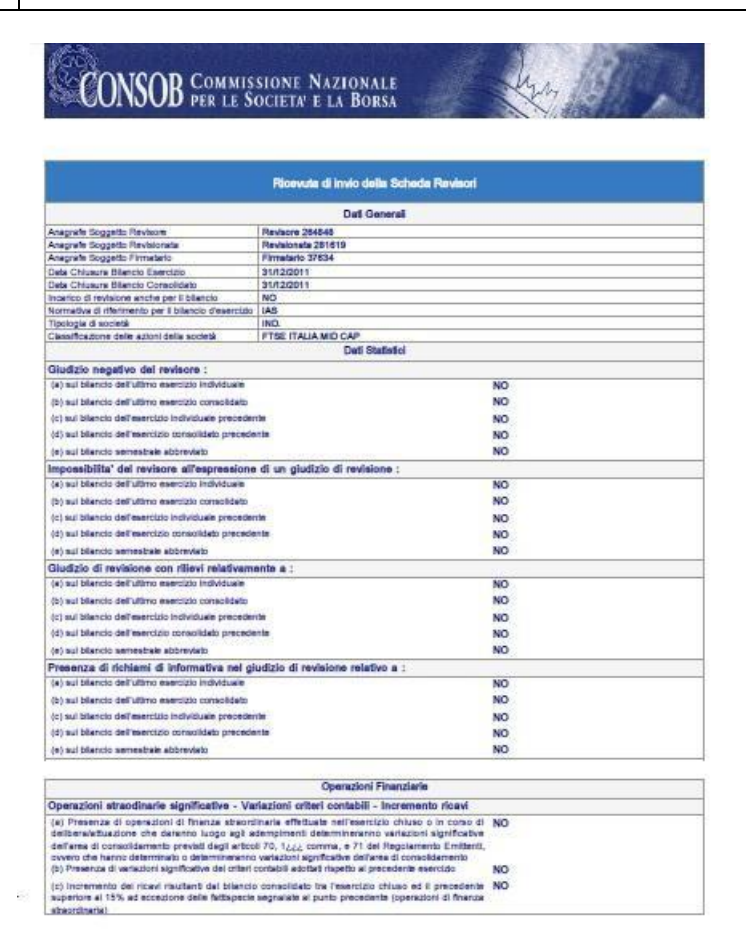

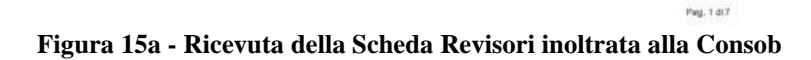

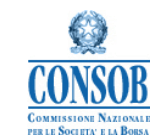

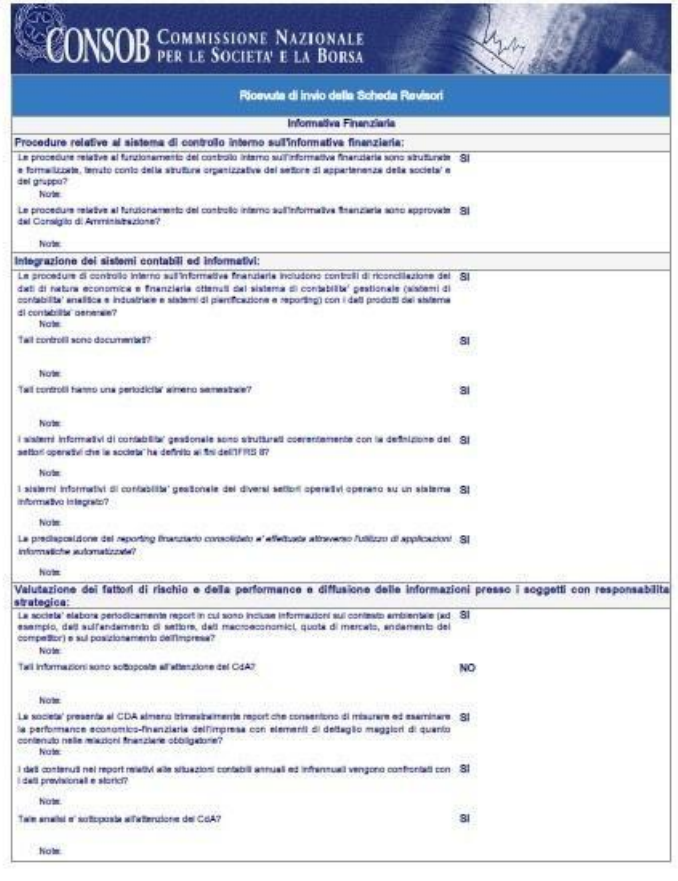

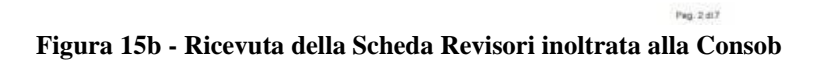

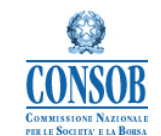

| <b>INSOB</b> COMMISSIONE NAZIONALE                                                                                                    |            |
|----------------------------------------------------------------------------------------------------|------------|
| Ricevuta di invio della Scheda Revisori                                                                                                    |            |
| Nell'ambito della procedure di revisione svolte per la comprensione dell'Impresa e del contesto in cui opera, con particolare<br>riferimento alla misurazione ed all'esame della performance economico finanziaria, e' stato riscontrato che i dirigenti con<br>responsabilita' strategica ricevono informazioni che permettono di monitorare gli indicatori riportati di seguito, ove significativi:<br>(a) ricevi consolidati rilevati mensilmente, suddivisi per settore operativo; |            |
| Notes                                                                                                    |            |
| (b) marginalita' consolidate monitorate trimestrammente, riparitte per settore operativo;                                                                                                    | яí         |
| Note                                                                                                    |            |
| (c) posizione finanziaria nella consolidata rilevata mensimente:                                                                                                    | <b>SI</b>  |
| Note                                                                                                    |            |
| (d) affidament utilizzat e disponibili con frequenza menale;                                                                                                    | <b>SIL</b> |
| Norter                                                                                                    |            |
| (e) giorni magazzino, giorni clienti, giorni fornitori, ageleg di crediti e debiti, perdite su crediti rilevati SI<br>con frequenza almeno trimestrate:                                                                                                    |            |
| Note:                                                                                                    |            |
| (f) rispetto di aventual covenant sui debito monitorato alle scadenze definite:                                                                                                    | 8I         |
| Notes                                                                                                    |            |
| (g) fair value degli atrumenti derivati in portafoglio monitorato alrreno trimestrammate.                                                                                                    | 31         |
| Nother                                                                                                    |            |
| (h) gestione del rischio di cambio mensimente?                                                                                                    | <b>RI</b>  |
| <b>Norther</b>                                                                                                    |            |
| il controllo interno sull'informativa finanziaria adottato dall'impresa incluide l'individuazione. Il<br>monitoraggio e la formalizzazione dei fattori critici di successo (key performance indicators - KPI) e del<br>fattori critici di rischio (business itak), anche a livello di settore conratvo?<br><b>Sincle</b>                                                                                                    | <b>SI</b>  |
| Qualita' del piani industriali e del budget:                                                                                                    |            |
| 3 plans industriale al avilappa con un ortzzonte temporale almeno triennale?                                                                                                    | <b>SI</b>  |
| Novem                                                                                                    |            |
| Il processo di approvazionalmvisione del plano industriale ha luogo con cadenza annuale?                                                                                                    | 8I         |
| Note                                                                                                    |            |
| L'approvazione da parte del CDA della procedura d'impairment dell'avviamento, delle altre attività" SI<br>immeleriali a vite utile indefinita e delle partecipazioni da parte degli amministratori e' avvenuta in via                                                                                                    |            |
| Substantiff Installer selections on the unit dramatic dramatic attended a smortgallant<br>Note: Nelly ambito della stessa seduta di approvazione del bilancio, la procedura d'impalment è stata approvata dal CdA in un punto<br>deligordine del giorno anticipato e separato.                                                                                                    |            |
| Townto oralo tel tele sile electrications el cratication throat is paid to a tailor in the state oralo                                                                                                    | SI         |
| Norte                                                                                                    |            |
| I verball del Consiglio di Amministrazione evidenziano che il piano e' stato esaminato nel corso della 81 -<br>flumining?                                                                                                    |            |
| Notes                                                                                                    |            |
| Del verball del Consiglio di Amministrazione emerge se le assunzioni alla base del piano industriale . Si<br>sono state apecificatamente esaminate dal CDA nel corso della riunione?                                                                                                    |            |
| Notes                                                                                                    |            |

**Figura 15c - Ricevuta della Scheda Revisori inoltrata alla Consob** 

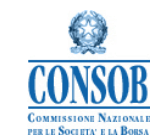

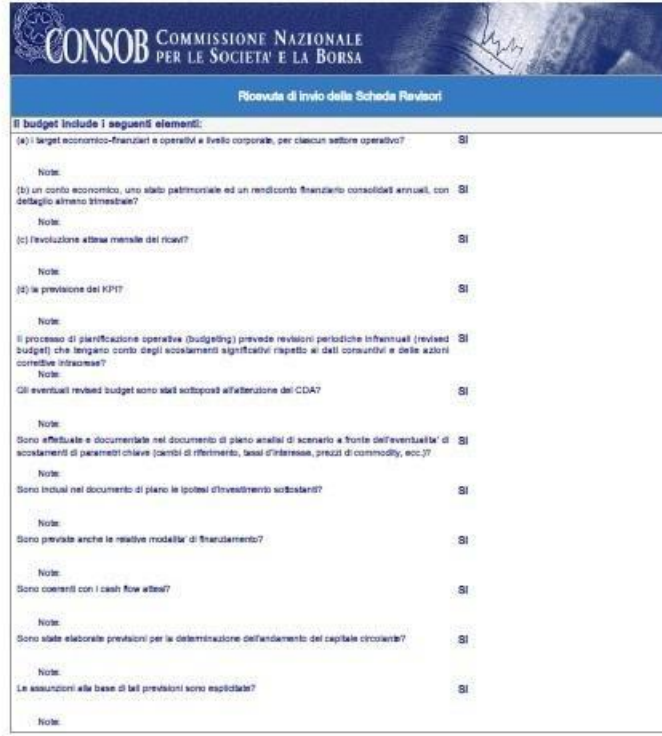

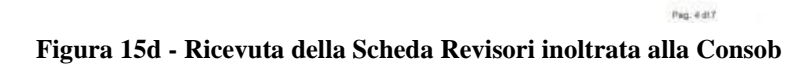

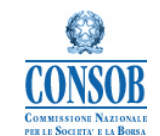

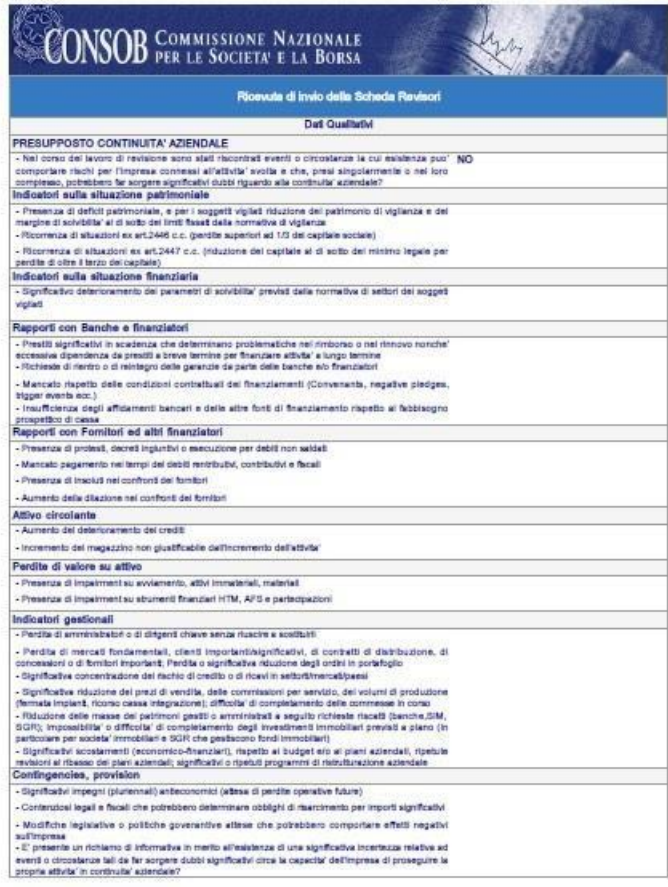

Pag. 5 dl 7

**Figura 15e - Ricevuta della Scheda Revisori inoltrata alla Consob** 

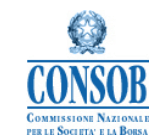

| Ricevuta di invio della Scheda Revisori                                                                                                    |                                                                                                |
|----------------------------------------------------------------------------------------------------|------------------------------------------------------------------------------------------------|
| PRINCIPIO DI REVISIONE 315                                                                                                    |                                                                                                |
| - Nell'ambito delle procedure svolte per la comprensione dell'impresa e dei suo contesto nonche' per NO<br>l'identificazione e la valutazione del rischio di errori significativi in bilancio, sono pervenute<br>all'attenzione del revisore carenze significative nella struttura e nella messa in alto degli aspetti di<br>Sensiblyer ai req itravels smeln citation<br>- Arriziente di controllo                                                                                                    |                                                                                                |
| - Processo di valutazione dei rischio                                                                                                    |                                                                                                |
| - Statema informativo                                                                                                    |                                                                                                |
| - Altholte' di conclevillo                                                                                                    |                                                                                                |
| - Manitoraggia dei controli:                                                                                                    | 3I                                                                                             |
| Identificazione e valutazione dei rischi di arrori significativi                                                                                                    |                                                                                                |
| - Sono stati identificati frachi significativi che richiedorio una speciale considerazione nella revisione?                                                                                                    | $\overline{\mathbf{a}}$                                                                        |
| Nel caso di risposta positiva alla precedente domanda, ili rischigii significativo/i evidenziato/i ha/hanno attinenza con le<br>sequenti circostanze:                                                                                                    |                                                                                                |
| a) itachio di frode                                                                                                    | NO.                                                                                            |
| b) operazioni non routharle                                                                                                    | NO.                                                                                            |
| c) operazioni complesse                                                                                                    | SI.                                                                                            |
| d) operazioni con parti correlate                                                                                                    | NO <sup>1</sup>                                                                                |
| a) voci soppette a rilevant a stireppor loov (a                                                                                                    | 3I                                                                                             |
| f) calculi o principi contabili complexal                                                                                                    | NO:                                                                                            |
| g) maggior intervento manuale per la raccolta e l'etaborazione del dati                                                                                                    | NO.                                                                                            |
| h) altre circoslanze                                                                                                    | NO.                                                                                            |
| - Con riferimento al rischi di errori significativi a livello di asserzioni per i quali le procedure di validita"<br>da sole non forniscono sufficienti ed appropriati elementi probativi, sono state identificate carenze<br>significative hells struture a nella messa in atto dei controll? In caso di risposta affermative ricortere<br>adequate descrizione nella Sezione generale della Scheda di Controllo.                                                                                                    | NO <sub>1</sub>                                                                                |
| - Sono stati informati tempesityamente e ad un livello di responsabilita' appropriato, i responsabili delle NO<br>atfulta' di governance e la direzione delle carenze significative nella struttura e nella messa in atto del<br>controllo interno nievanti al fini della revisione contabile? In caso di risposta afformativa riportare<br>adeguate descrizione nella Sezione generale della Scheda di Controllo<br>GIUDIZIO SULLA COERENZA DELLA RELAZIONE SULLA GESTIONE                                                                            |                                                                                                |
| CM nu distanti dale's orano incidence elaborati elaborati escontia accesso allas della distanta della contratta<br>gludizio avverso sulla coererua ovvero il revisore ha concluso di non essere in grado di esprimere un<br>ciudido sulla coererus della relazione sulla cestione con riferimento al biancio individuale?<br>OM nu datatata del piudizio sulla contenza sono state riportate accezioni ovvero e' stato rilasciato un NO                                                                                                    |                                                                                                |
| gludizio avverso sulla contenza ovvero il revisore ha concluso di non essere in grado di esprimere un<br>Constitution observed is determining and a gending about silver administration adust oblication<br>Altre Informazioni                                                                                                    |                                                                                                |
| To obcitern il gradoba ancione erotzantino us hoved su professoria anche ratatore e al tuo ni gaso lett<br>contabilizzazione della percentuale di completamento, e l'approccio di revisione definito preveda<br>l'affidamento sul controllo interno e conseguentemente lo svolgimento di procedure di verifica sullo<br>siesso, sono assenti algnificative carenza con riferimento al sistema interno di previsione e<br>hendicontazione economico - finanziaria interna?<br>Note: b) inapplicabilità con riferimento alla realtà aziendale esaminata. | N/V<br>b) nei casi di inapplicabilita' con<br>riferimento alla realta' aziendale<br>esaminate: |
| La societa' dispone di un processo per produrre finformativa prevista dal principio IFRS 7 "Strument gli<br>finanziari: informazioni infegrative" con riferimento alla natura ed entita' dei rischi derivanti dagli<br>strument financiari?<br>Notes                                                                                                    |                                                                                                |
| Esistorio processi di controllo interno e piani di emergenza per la gestione dei rischio di Equidita 7 81<br>(IFRS 7 811F left. (e))                                                                                                    |                                                                                                |
| Nicolas.                                                                                                    |                                                                                                |

Pag. 6 dl 7 **Figura 15f - Ricevuta della Scheda Revisori inoltrata alla Consob** 

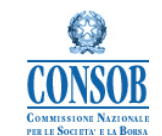

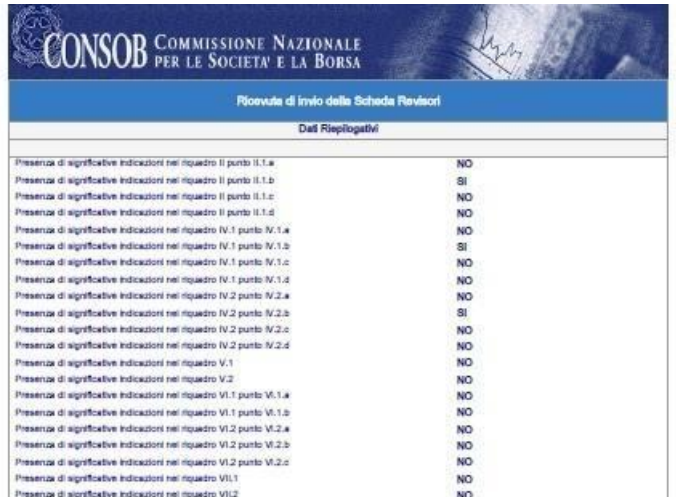

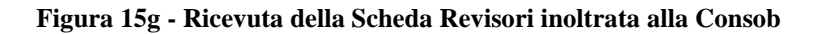

Pag. 7 di ?

<span id="page-36-0"></span>2.2.1.4.2 Descrizione della funzionalità applicativa "Compila on line/Stampa Scheda"

La funzionalità "Stampa" della scheda consente all'utente di stampare una scheda revisori con i dati inseriti fino a quel momento in fase di compilazione. Cliccando sul bottone *Stampa*, disponibile per ciascuna sezione della scheda il sistema apre un report di stampa della scheda con i dati presenti. Tramite le funzionalità di stampa del browser in uso sul pc dell'utente, il report può essere stampato.

La funzionalità di stampa è accessibile anche tramite la funzionalità "Leggi Temporanei" cliccando sul link *Visualizza* e successivamente sul bottone *Stampa* di una delle segnalazioni presenti nell'elenco ottenuto. La funzionalità è altresì raggiungibile tramite le funzionalità di "Rettifica" e "Copia da Storico".

Gli utenti che possono accedere a tale funzionalità sono le:

Società di Revisione.

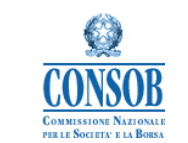

Per attivare la funzionalità, l'utente deve accedere alla pagina di Benvenuto del sistema "Scheda Revisori" e successivamente premere cliccare sulla voce di menù: *Scheda Revisori Compila on Line*; cliccare infine sul bottone Stampa.

Il sistema invierà l'utente alla visualizzazione del report di stampa della scheda in compilazione.

#### *Di seguito viene riportato un layout grafico della funzionalità descritta:*

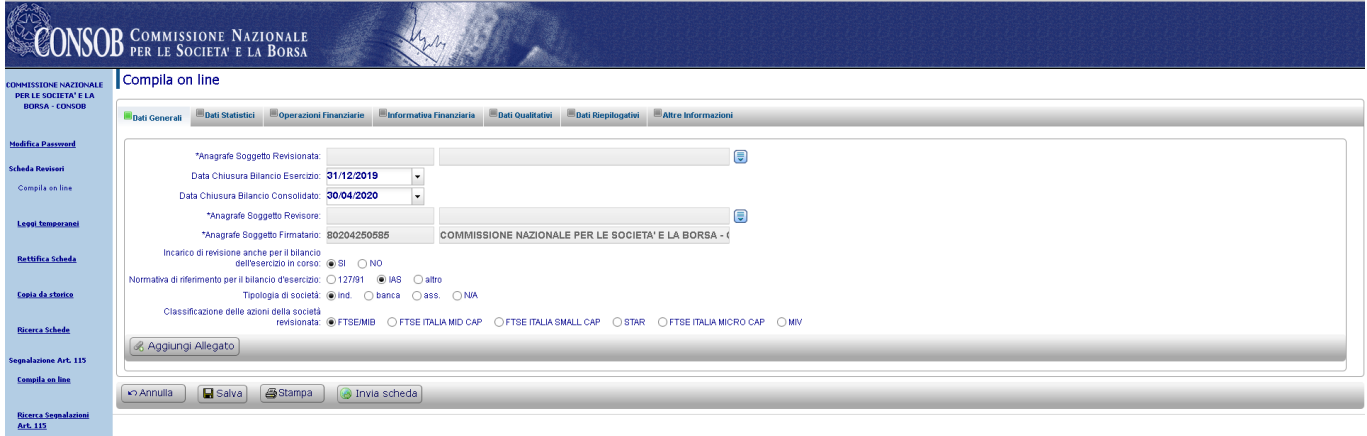

#### **Figura 16 –Compila On Line / Stampa Scheda**

#### **Azioni**:

- Selezionare la voce "Compila On Line"
- Selezionare il pulsante "Stampa"

#### **Bottoni di navigazione**:

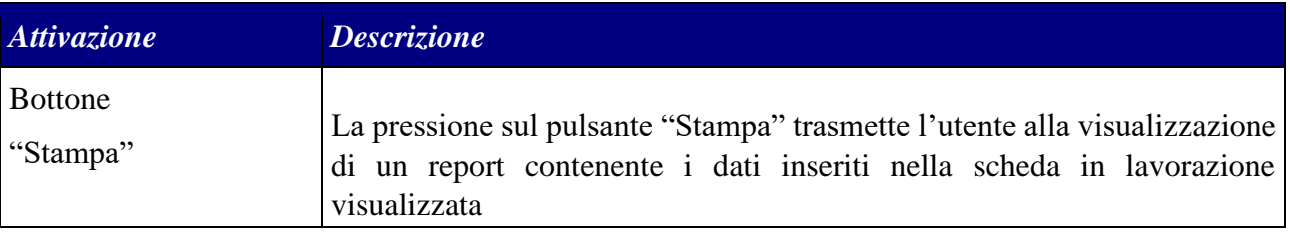

#### <span id="page-37-0"></span>2.2.1.4.3 Descrizione della funzionalità applicativa "Compila on line/Salva Scheda"

La funzionalità "Compila OnLine" consente all'utente di inserire nel sistema i dati relativi alla scheda revisori riferita ad una società quotata revisionata per un determinato periodo di esercizio. Il tasto *Salva* consente di salvare temporaneamente la Scheda revisori compilata anche solo parzialmente.

Gli utenti che possono accedere a tale funzionalità sono:

Società di Revisione.

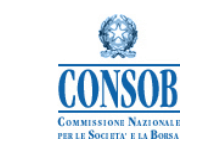

Per attivare tale funzionalità, l'utente deve accedere alla pagina di Benvenuto del sistema "Scheda Revisori", premere su "Compila On Line" e successivamente nella pagina di visualizzazione dei Dati Generali o in una delle pagine riferite alle altre sezioni della segnalazione premere su *Salva* dopo aver inserito almeno il codice fiscale della società revisionata.

#### *Di seguito viene riportato un layout grafico della funzionalità descritta:*

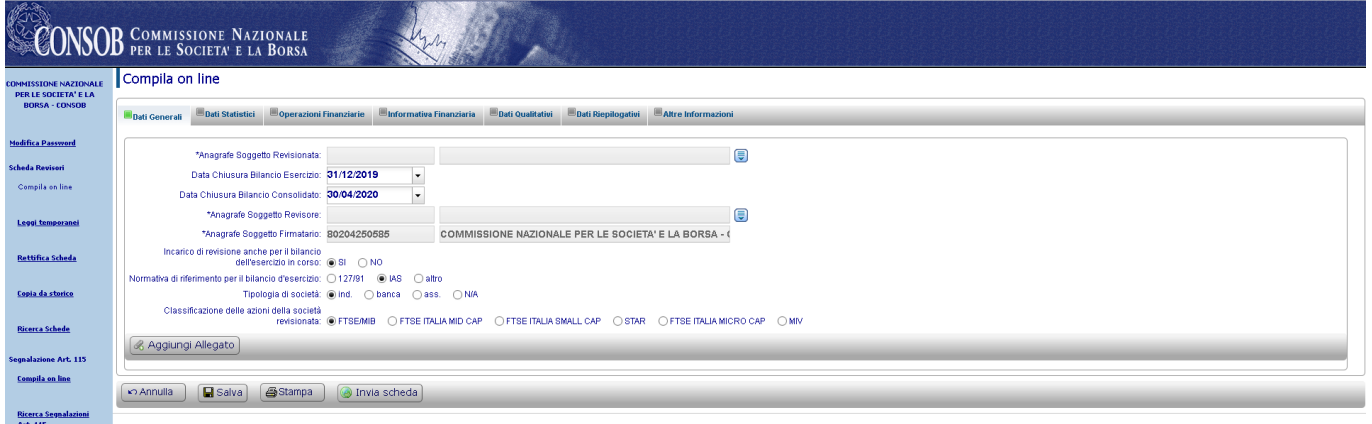

**Figura 17 - Salva Scheda** 

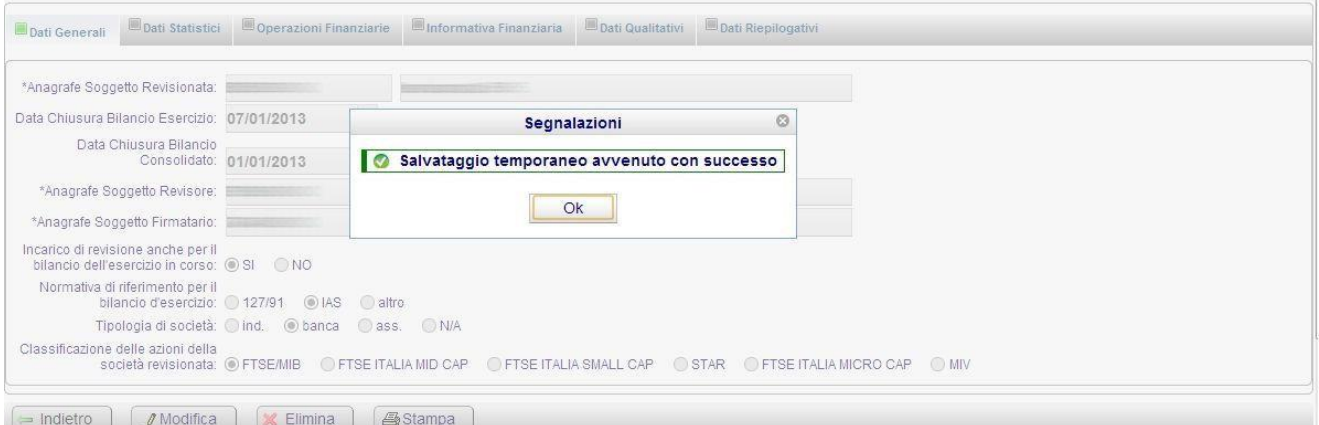

**Figura 18 - Conferma Salvataggio Temporaneo della Scheda Revisori** 

#### **Azioni**:

- Selezionare la voce "Compila on line";
- Valorizzare almeno i campi relativi all'anagrafica della Società Revisionata e all'anagrafica della Società di Revisione
- Selezionare il pulsante "Salva"

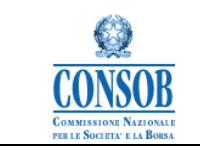

 Il sistema visualizza il messaggio: *Salvataggio temporaneo avvenuto con successo*. La scheda viene inserita tra quelle salvate e modificabili tramite la funzionalità "Leggi Temporanei".

**Bottoni di navigazione**:

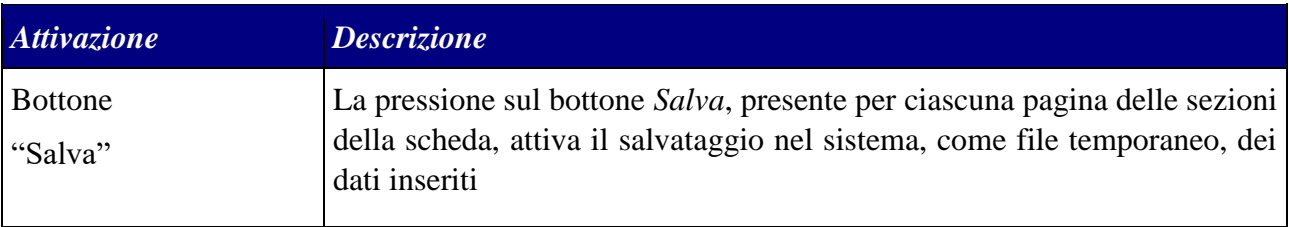

<span id="page-39-0"></span>2.2.1.4.4 Descrizione della funzionalità applicativa "Leggi Temporanei"

La funzionalità "Leggi temporanei" consente all'utente di accedere all'elenco delle schede in lavorazione precedentemente da lui inserite nel Sistema e salvate in modalità temporanea.

Cliccando sul link "Visualizza", disponibile per ciascuna segnalazione presente in elenco, l'utente accede alla visualizzazione della scheda in lavorazione al fine di modificarla.

Gli utenti che possono accedere a tale funzionalità sono le:

Società di Revisione.

Per attivare la funzionalità, l'utente deve accedere alla pagina di Benvenuto del sistema "Scheda Revisori" e successivamente cliccare sulla voce di menù *Scheda Revisori Leggi Temporanei*. Il Sistema restituisce un elenco di schede in lavorazione, cioè non ancora trasmesse alla Consob, riferite all'utente "Società di revisione" che ha effettuato il login sul Sistema. Cliccando sul link "Visualizza" presente su ciascuna riga nell'elenco delle schede riportate è possibile visualizzare i dati di dettaglio della scheda da completare o modificare.

*Di seguito viene riportato un layout grafico della funzionalità descritta:* 

| <b>Modifica Password</b> | Leggi temporanei<br>Risultati della ricerca<br>10 Scheda Revisori trovati, elenco completo. |                                                                   |                                                                                      |                                  |  |
|--------------------------|---------------------------------------------------------------------------------------------|-------------------------------------------------------------------|--------------------------------------------------------------------------------------|----------------------------------|--|
| <b>Scheda Revisori</b>   | Visualizza                                                                                  | Codice fiscale società revisionata                                | Nome società revisionata                                                             | Data Chiusura Bilancio Esercizio |  |
| <b>Compila on line</b>   |                                                                                             | <b>Representative</b><br><b>The Company's Company's Company's</b> |                                                                                      |                                  |  |
|                          |                                                                                             | and the company's company's<br>the company's company's company's  |                                                                                      | 31/12/2004                       |  |
| Leggi temporanei         |                                                                                             | <b>Record of the Second</b>                                       | the control and provide the control of                                               | 31/12/2012                       |  |
|                          |                                                                                             | <b>All in which is a</b>                                          | The contract of the proposition of the contract                                      | 31/12/2004                       |  |
|                          | La funzionalità consente all'utente Revisore di                                             |                                                                   | <b>Contract Contract Contract</b>                                                    | 30/09/2005                       |  |
| <b>Rettifica Scheda</b>  | completare o modificare le informazioni inserite su una<br>Scheda precedentemente salvata.  |                                                                   | _______________________                                                              | 31/12/2004                       |  |
|                          |                                                                                             |                                                                   | and the first product of the control of the control of the control of the control of | 31/12/2004                       |  |
| Copia da storico         |                                                                                             | <b>The Company's Company's Company's</b>                          | and the property of the control of the con-                                          | 31/12/2012                       |  |
|                          |                                                                                             | <b>Commencer Commence</b>                                         | the company's state of                                                               | 30/09/2003                       |  |

**Figura 19 – "Leggi Temporanei"- Ricerca automatica delle Schede Revisori** 

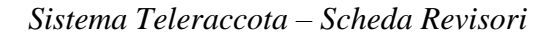

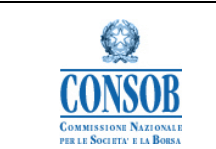

## **Azioni**:

- Selezionare la voce "Leggi temporanei"
- Premere sul link "Visualizza" riferito alla Scheda.

## **Bottoni di navigazione**:

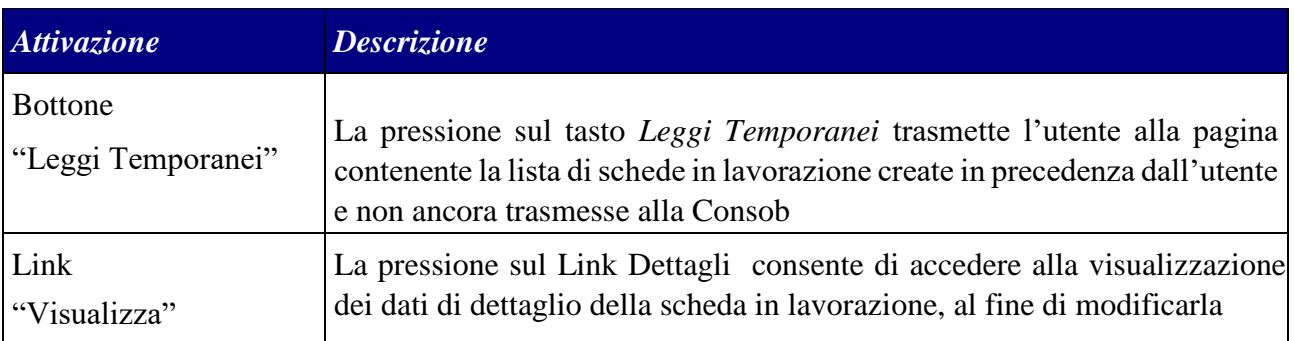

## <span id="page-40-0"></span>2.2.1.4.5 Descrizione della funzionalità applicativa "Ricerca Schede"

La funzionalità "Ricerca Schede" consente all'utente di accedere all'elenco di tutte le schede precedentemente da lui trasmesse alla Consob.

Cliccando sul link "Visualizza", disponibile per ciascuna segnalazione presente in elenco, l'utente accede alla visualizzazione dei dati di dettaglio della scheda.

Tramite il bottone "Scarica Ricevuta" presente sulla pagina raggiunta si accede al Report di stampa della ricevuta della scheda ottenuta dall'utente al momento della sua trasmissione.

Gli utenti che possono accedere a tale funzionalità sono:

Società di Revisione.

Per attivare la funzionalità, l'utente deve accedere alla pagina di Benvenuto del sistema "Scheda Revisori" e successivamente cliccare sulla voce di menù *Scheda Revisori Ricerca Schede*. Il Sistema presenta una pagina con i parametri di ricerca (Range di date riferite alla data di trasmissione della scheda). Effettuando la Ricerca, si ottiene un elenco di schede trasmesse riferite all'utente "Società di revisione" che ha effettuato il login sul Sistema. Cliccando sul link "Visualizza" presente su

ciascuna riga nell'elenco delle schede, si visualizzano i dati dei dettaglio della scheda.

## *Di seguito viene riportato un layout grafico della funzionalità descritta:*

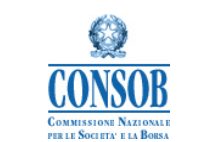

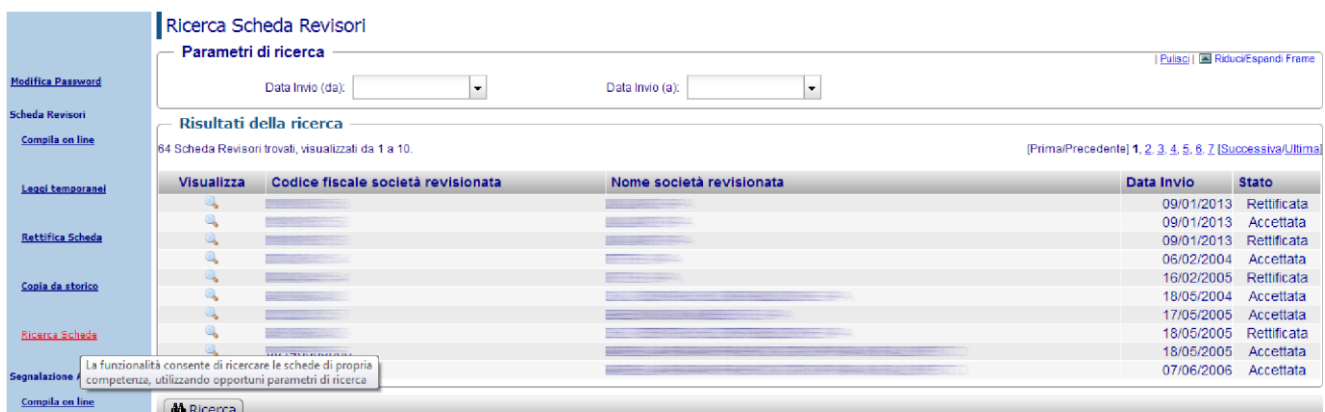

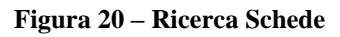

## **Azioni**:

- L'utente seleziona, dal menu delle funzionalità abilitate, la voce "Ricerca Schede"
- L'utente valorizza i parametri di ricerca della scheda
- L'utente seleziona il pulsante *Ricerca*
- Il sistema visualizza la maschera "Esito Ricerca"

• L'utente seleziona dall'elenco la scheda da visualizzare tramite il link "Visualizza" • L'utente

seleziona il pulsante "Scarica ricevuta"

#### **Bottoni di navigazione**:

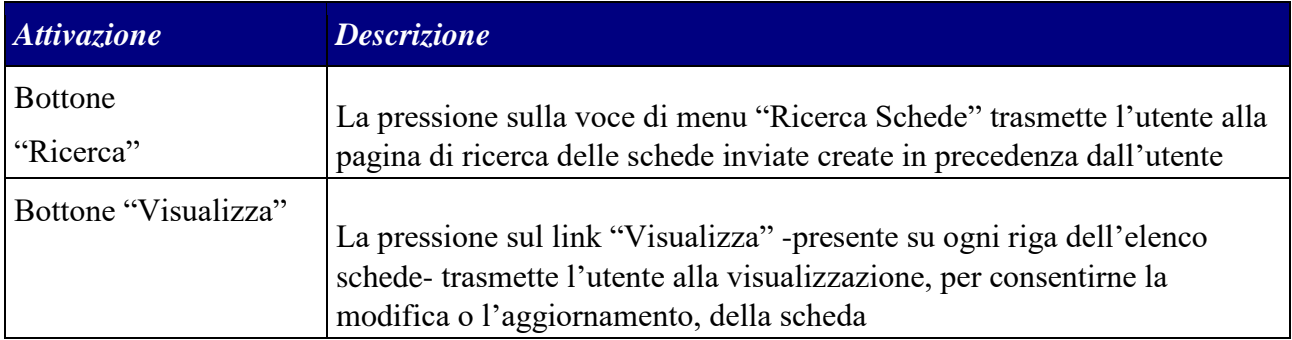

#### <span id="page-41-0"></span>2.2.1.4.6 Descrizione della funzionalità applicativa "Rettifica Scheda"

La funzionalità di "Rettifica" consente all'utente di accedere all'elenco di tutte le schede precedentemente da lui trasmesse alla Consob.

Cliccando sul link "Visualizza", disponibile per ciascuna segnalazione presente in elenco, l'utente accede alla visualizzazione dei dati di dettaglio della scheda. Tramite il bottone *Rettifica Scheda* si accede alla prima pagina di dettaglio della scheda al fine di poterla modificare e procedere ad una nuova trasmissione in sostituzione della precedente che modifica il suo stato in *Rettificata*.

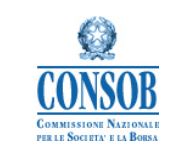

Gli utenti che possono accedere a tale funzionalità sono le: Società di Revisione.

Per attivare la funzionalità, l'utente deve accedere alla pagina di Benvenuto del sistema "Scheda Revisori" e successivamente cliccare sulle voci di menù *Scheda Revisori Rettifica*.

Il Sistema restituisce una pagina con i parametri di ricerca (Range di date riferite alla data di trasmissione della scheda). Effettuando la Ricerca, si ottiene un elenco di schede trasmesse, riferite all'utente "Società di revisione" che ha effettuato il login sul Sistema. Cliccando infine sul link "Visualizza" presente su ciascuna riga nell'elenco delle schede, si visualizzano i dati di dettaglio della Scheda da rettificare.

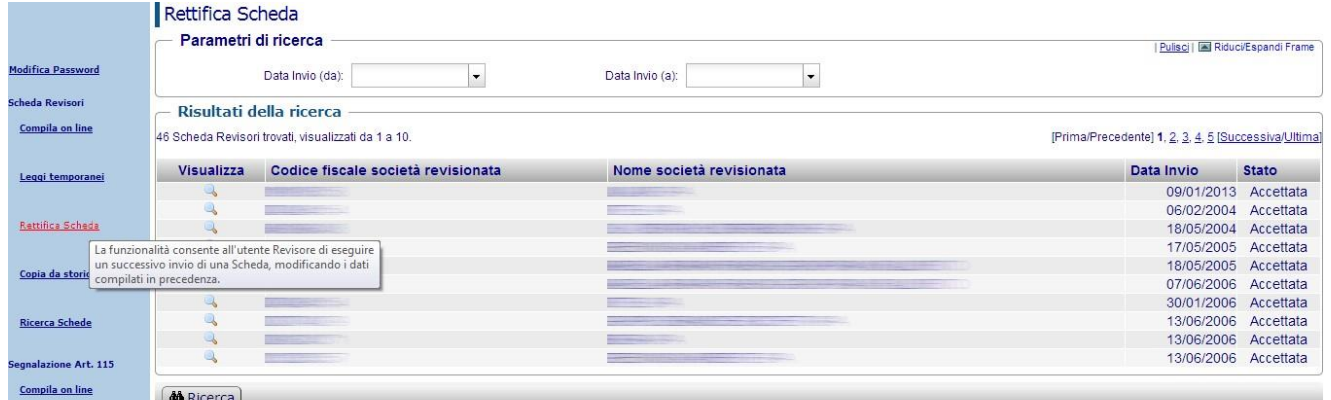

#### **Figura 21 – Rettifica**

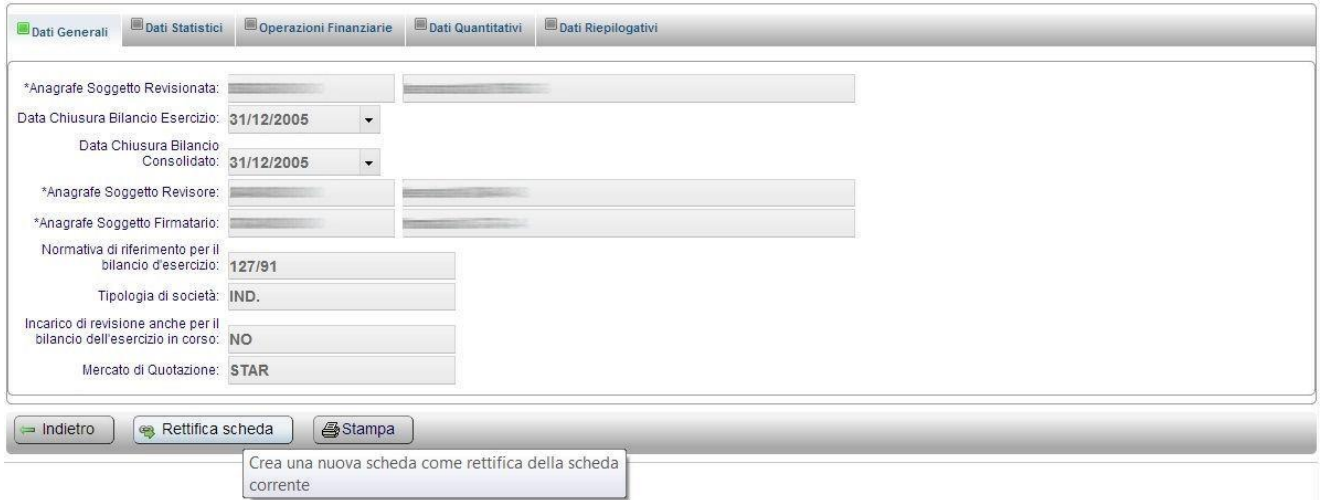

**Figura 22 - Rettifica Scheda** 

**Azioni**:

Selezionare la voce "Rettifica"

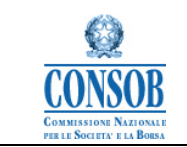

 Valorizzare i parametri di ricerca della scheda: DA (gg/mm/aaaa),A (gg/mm/aaaa) e selezionare il pulsante "Ricerca"

- Selezionare la scheda da rettificare tramite il link "Visualizza"
- Selezionare il pulsante "Rettifica Scheda"
- Il sistema visualizza la maschera "Dati Generali" della scheda inviata, con i campi modificabili
- Apportare eventuali modifiche e selezionare, eventualmente, il pulsante "Invia" Selezionare

il pulsante "Scarica ricevuta"

#### **Bottoni di navigazione**:

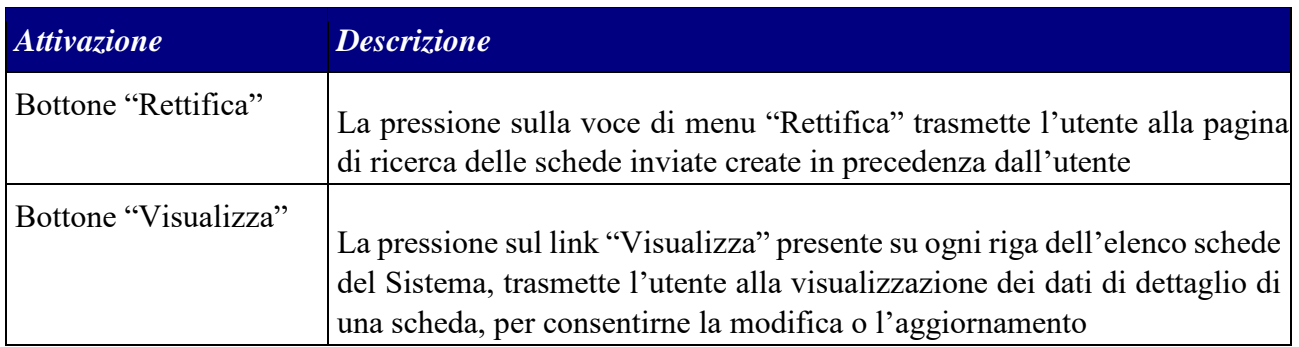

#### <span id="page-43-0"></span>2.2.1.4.7 Descrizione della funzionalità applicativa "Copia da Storico"

La funzionalità di "Copia da Storico" consente all'utente di accedere all'elenco di tutte le schede precedentemente da lui trasmesse alla Consob. Cliccando sul link "Visualizza", disponibile per ciascuna segnalazione presente in elenco, l'utente accede alla visualizzazione dei dati di dettaglio della scheda. Tramite il bottone *Copia da Storico* presente sulla pagina raggiunta si accede alla prima pagina di dettaglio della scheda al fine di poterla modificare e procedere ad una nuova trasmissione.

Se la scheda scelta sull'elenco è una scheda con lo STATO: *Rettificata*, la pagina raggiunta, oltre il bottone *Copia da storico* ha un link in più che consente di accedere alla visualizzazione dei dati riepilogativi della scheda rettificata.

Gli utenti che possono accedere a tale funzionalità sono:

Società di Revisione.

Per attivare la funzionalità, l'utente deve accedere alla pagina di Benvenuto del sistema "Scheda Revisori" e successivamente cliccare sul bottone *Scheda Revisori Copia da Storico*. Il Sistema restituisce una pagina con i parametri di ricerca (Range di date riferite alla data di trasmissione della scheda). Effettuando la Ricerca, si ottiene un elenco di schede trasmesse, riferite all'utente "Società di

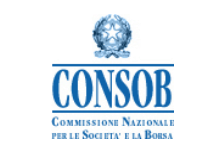

revisione" che ha effettuato il login sul Sistema. Cliccando infine sul link "Visualizza" presente su ciascuna riga nell'elenco delle schede riportate, si visualizzano i dati di dettaglio della scheda.

#### *Di seguito viene riportato un layout grafico della funzionalità descritta:*

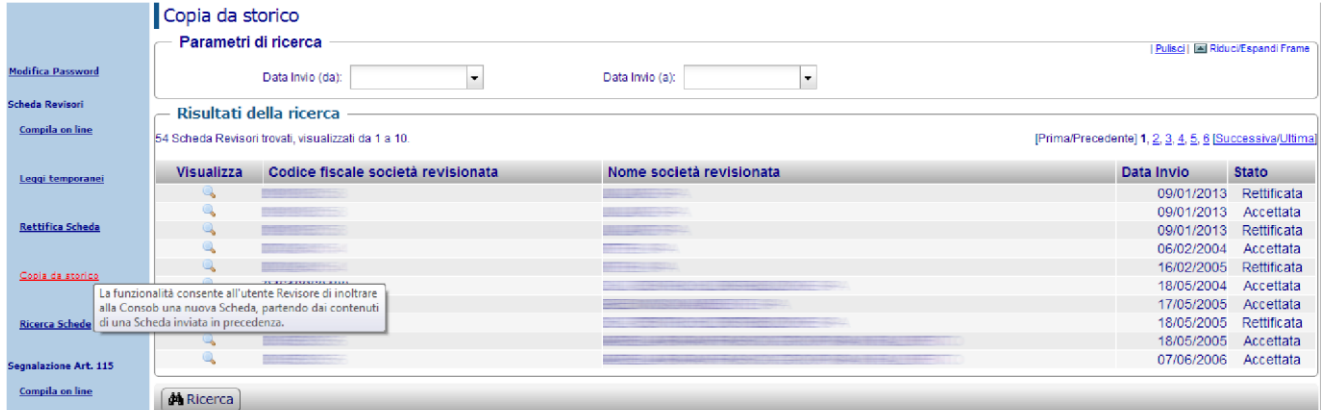

**Figura 23 - Copia da storico** 

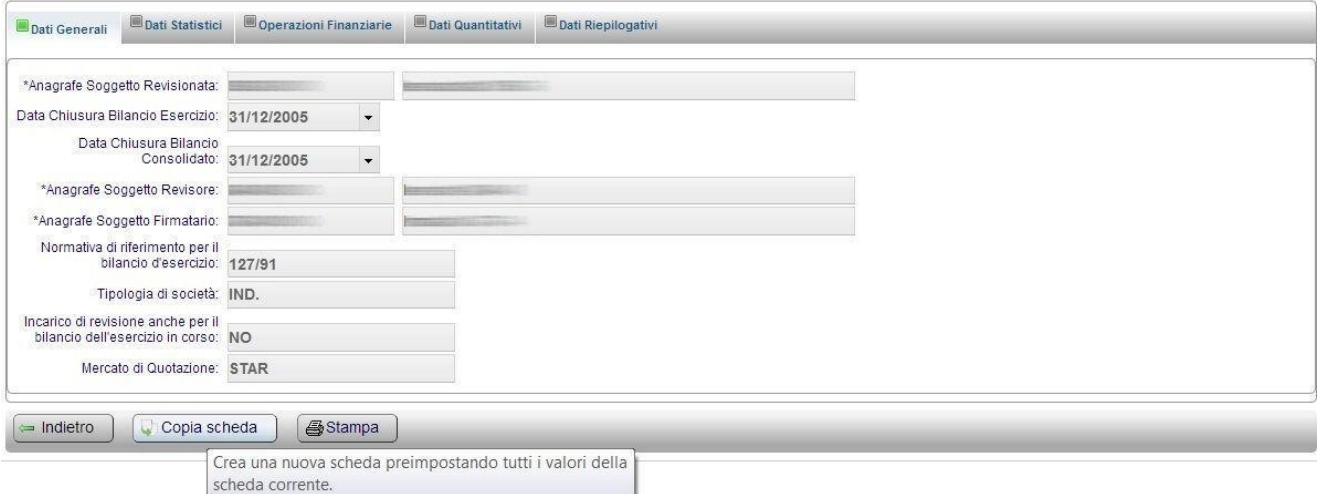

**Figura 24 - Scheda da copiare** 

**Azioni**:

- Selezionare la voce "Copia da Storico"
- Valorizzare i parametri di ricerca della scheda: DA (gg/mm/aaaa),A (gg/mm/aaaa) e selezionare il pulsante "Ricerca"
- Selezionare la scheda da copiare tramite il link "Visualizza"
- Selezionare il pulsante "Copia Scheda"
- Il sistema visualizza la maschera "Dati Generali" della scheda con i campi modificabili
- Apportare eventuali modifiche e selezionare un pulsante "Salva" o "Invia"

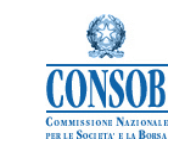

## **Bottoni di navigazione**:

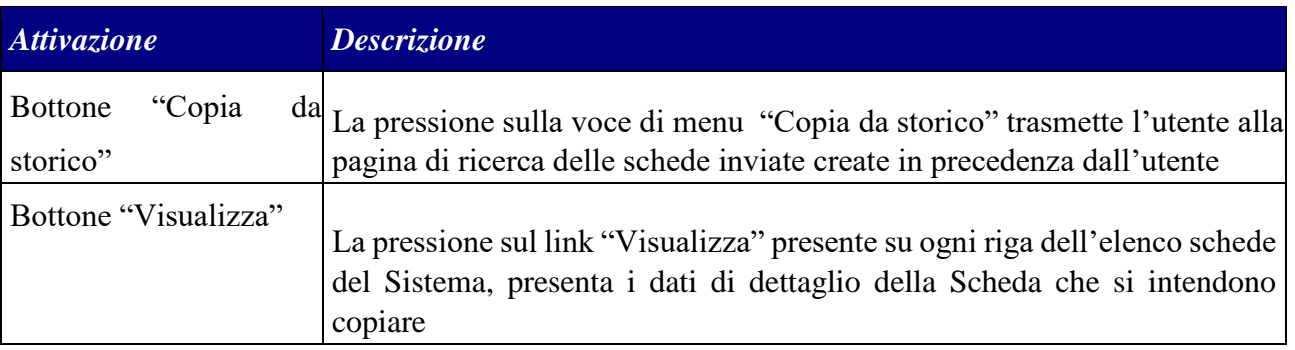

## <span id="page-45-0"></span>*2.2.1.5 Segnalazione Articolo 115*

#### <span id="page-45-1"></span>2.2.1.5.1 Descrizione della funzionalità applicativa "Compila On Line"

La funzionalità "Compila OnLine" consente all'utente di inserire nel sistema i dati relativi alla Segnalazione Articolo 115. Il Tasto "Invia" consente di trasmettere alla Consob la Segnalazione Articolo 115 compilata integralmente.

Per ogni scheda viene compilata una sezione generale in cui vengono indicati i dati relativi alla Società di Revisione e vengono allegati uno o più documenti (.pdf o .p7m).

Gli utenti che possono accedere a tale funzionalità sono le: Società di Revisione.

Per attivare tale funzionalità, l'utente deve accedere alla pagina di Benvenuto del sistema Scheda Revisori e successivamente cliccare sulla voce di menù *Segnalazione Art. 115 Compila On Line*.

#### *Di seguito viene riportato un layout grafico della funzionalità descritta:*

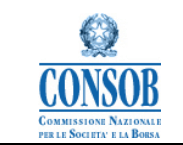

#### Inserisci Segnalazione Art. 115

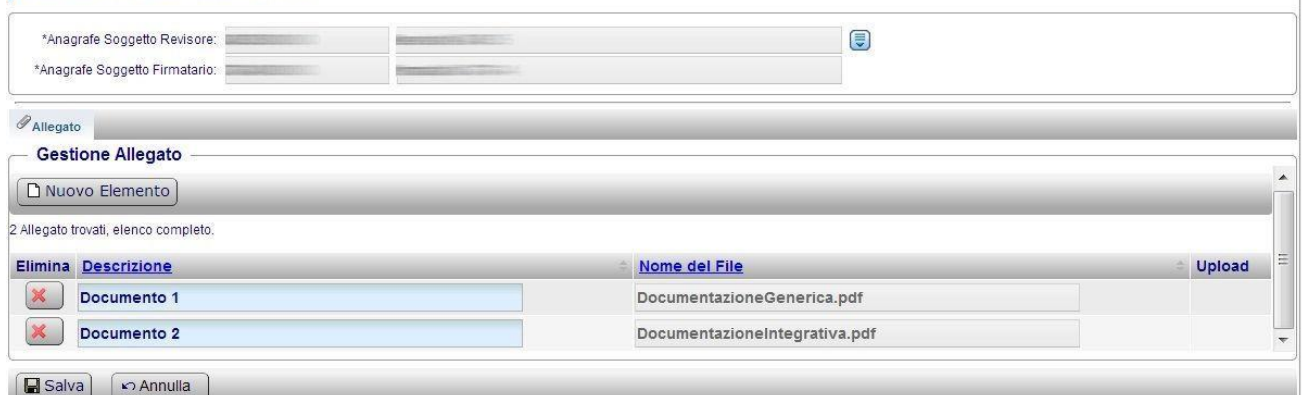

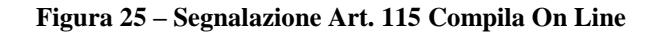

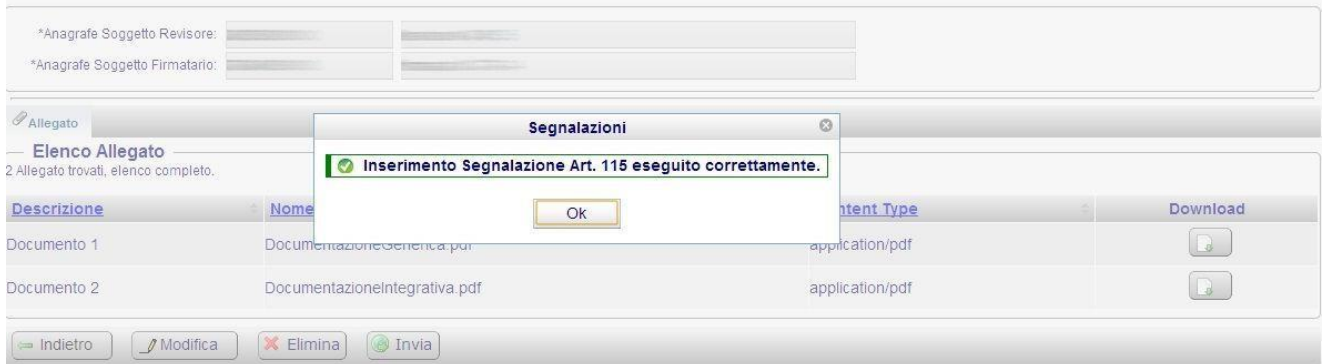

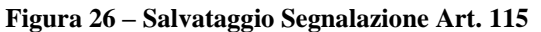

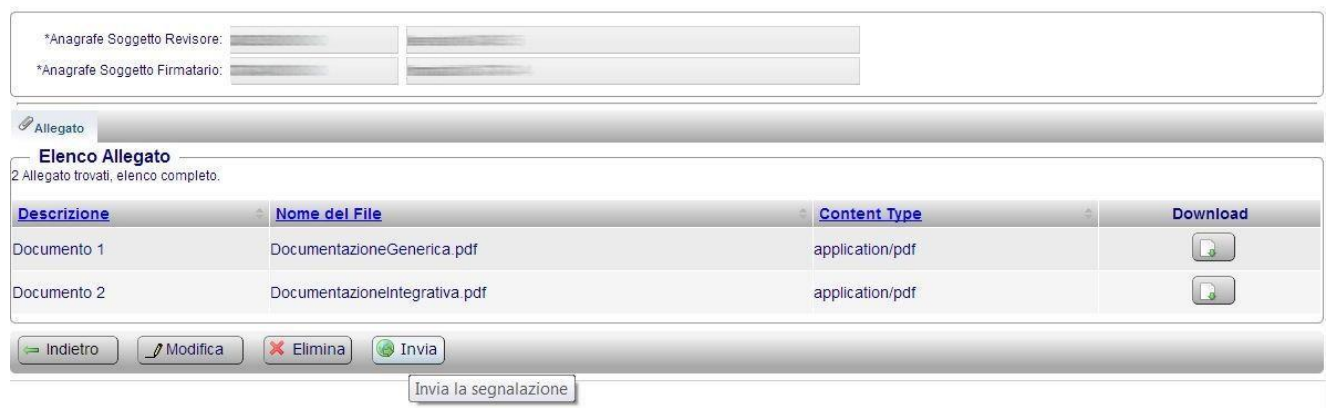

**Figura 27 – Invia Segnalazione Art. 115** 

<span id="page-46-0"></span>2.2.1.5.2 Descrizione della funzionalità applicativa "Ricerca Segnalazioni Art. 115"

La funzionalità "Ricerca Segnalazioni Art. 115" consente all'utente di ricercare le Segnalazioni Articolo 115 compilate, trasmesse o meno alla Consob.

Gli utenti che possono accedere a tale funzionalità sono le:

Società di Revisione.

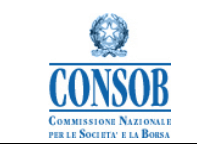

Per attivare tale funzionalità, l'utente deve accedere alla pagina di Benvenuto del sistema Scheda Revisori e successivamente cliccare sulla voce di menù *Segnalazione Art. 115 Ricerca Segnalazioni Art. 115*.

*Di seguito viene riportato un layout grafico della funzionalità descritta:* 

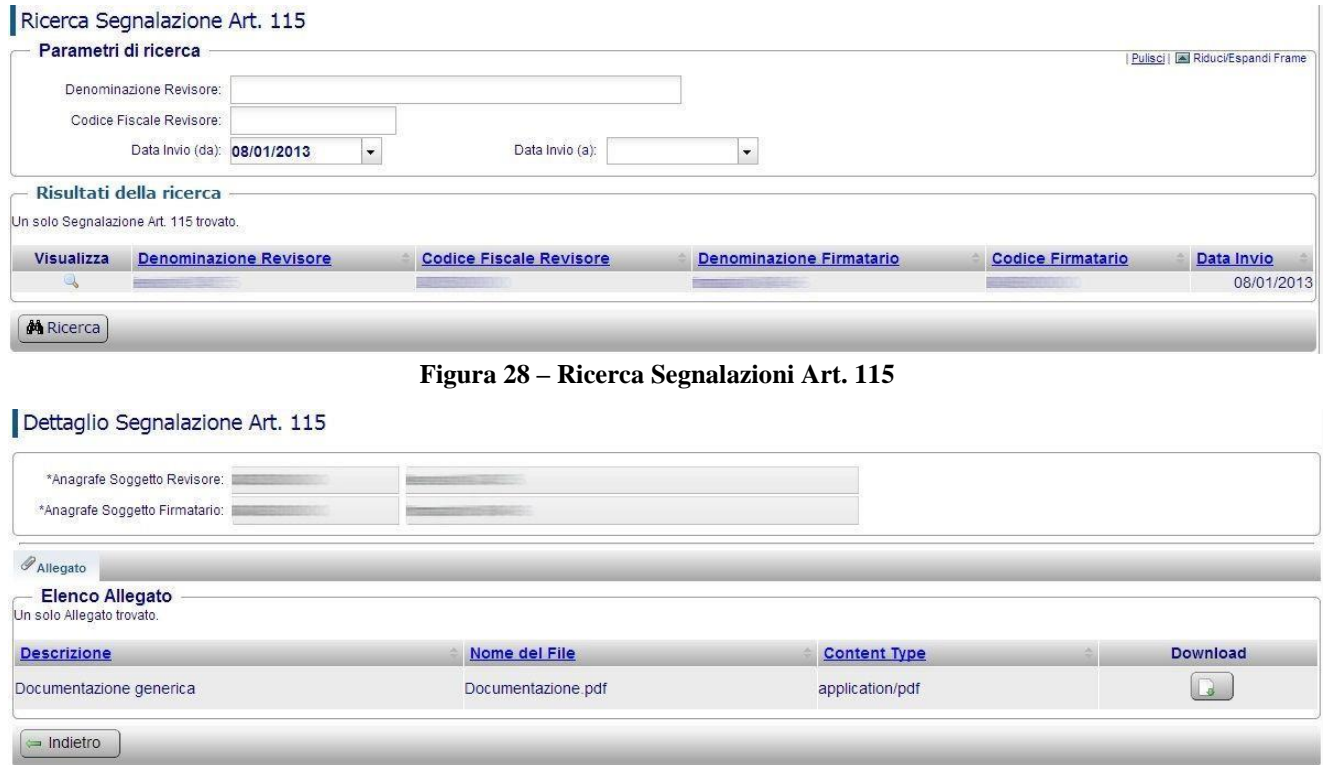

**Figura 29 – Dettaglio Segnalazione Art. 115** 

## <span id="page-47-0"></span>*2.2.1.6 Descrizione della funzionalità applicativa* **"***Logout"*

La funzionalità di "Logout" consente all'utente di esce dalla sessione di lavoro corrente e torna alla pagina di autenticazione.

Gli utenti che possono accedere a tale funzionalità sono le:

Società di Revisione;

Per attivare la funzionalità, l'utente deve accedere alla pagina di Benvenuto del sistema "Scheda Revisori" e successivamente premere "Logout" nella pagina di menù visualizzata.

Il Sistema richiede la conferma dell'operazione e riporta l'utente alla pagina di autenticazione.

*Di seguito viene riportato un layout grafico della funzionalità descritta:* 

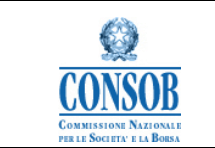

#### Logout

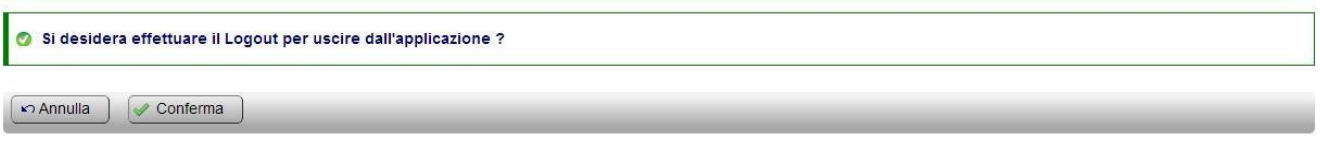

#### **Figura 30 - Uscita dal sistema**

#### **Azioni**:

- Selezionare la voce "Logout"
- Il sistema richiede la conferma dell'operazione
- L'utente seleziona il pulsante "Conferma"
- Il sistema ritorna sulla maschera di autenticazione

## **Bottoni di navigazione**:

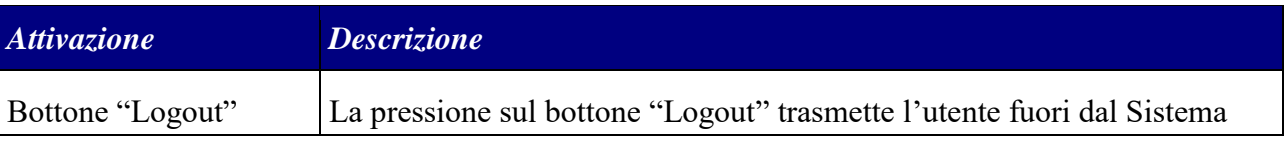